### **АВГУСТ 2008 №25**

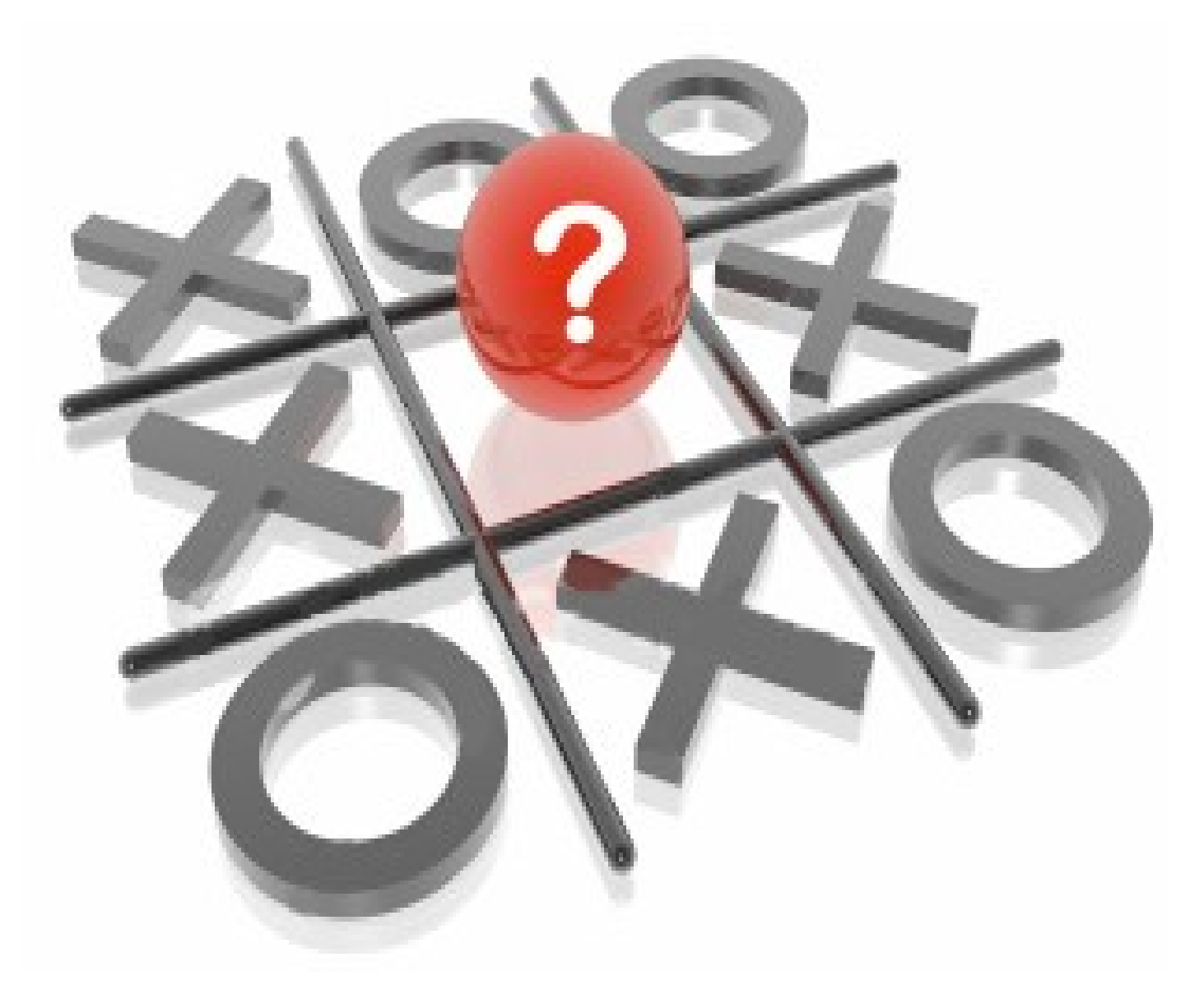

**ВАЛЮТА НОМЕРА – НОВОЗЕЛАНДСКИЙ ДОЛЛАР**

### **−ПЕРВЫЕ РЕШИТЕЛЬНЫЕ ШАГИ−**

- Генеральный спонсор проекта

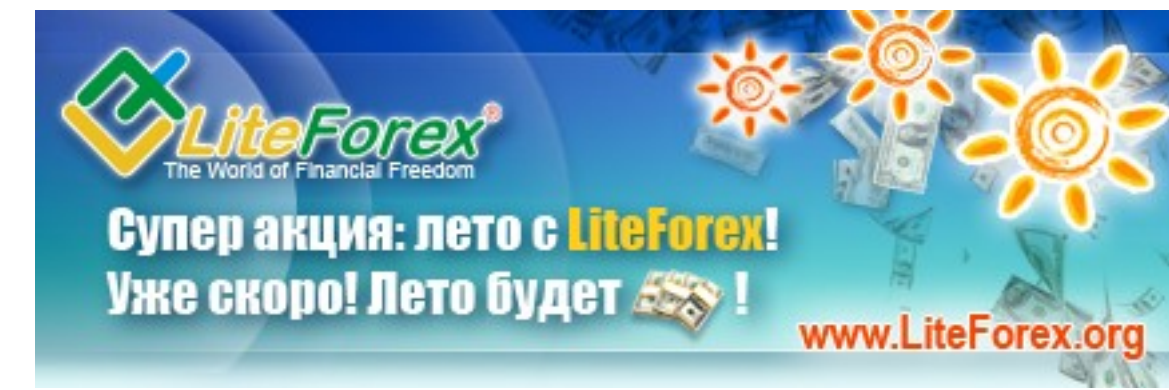

**Еженедельный аналитический журнал для трейдеров [www.fortrader. ru](http://www.fortrader.ru/)**

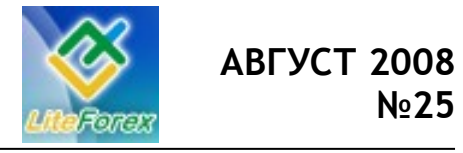

**Первые решительные шаги**

### **− СОДЕРЖАНИЕ −**

- **1. От редактора.**
- **2. Новозеландский доллар. Первые решительные шаги.** Рассматриваем текущие тенденции и их развитие.
- **3. Кто сильнее?** Развитие бычьего и медвежьего настроения. Активность сторон.
- **4. Ищем лучшие поддержки и сопротивления.** Технический анализ рынка на предстоящую неделю по киви.
- **5. Инструмент недели.** Отчет о полученных результатах. USDCHF.
- **6. Анализ волатильности.** Активность инвесторов, работающих с новозеландцем.
- **7. Торгуем с умом.** Корреляция валютных пар с NZDUSD.
- **8. Держать или закрывать позиции?** Торговые рекомендации. Нефть.
- **9. Торговая стратегия недели.** Moving Average Position System.
- **10. Meta Quotes Language. Урок 7. работа с файлами.** Шаг за шагом постигаем искусство программирования.
- **11. Ликбез. Торговля по кроссам. Урок 4. Сопряженный анализ с графиком каги.** Практики успешной торговли от компании Dealing City.
- **12. Характер инструмента. Кроссизм. Часть 2.** Исследования от Hitcher**.**
- **13. Это интересно. Правила торговли на Форекс: Логика побеждает, а импульсивность уничтожает**.
- **14. Люди и Факты.** Вильям Чэппелл.
- **15. Новинка! Проценты от трейдеров.** Процентная вероятность развития пары NZDUSD.
- **16. Коллеги.** Другой взгляд. Аналитика от… См. приложение.

**По вопросам размещения рекламы обращаться по адресу [letters @ fortrader . ru](mailto:letters@fortrader.ru) или ICQ: 393-696-671.**

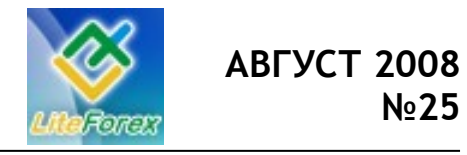

**Первые решительные шаги**

### **− ОТ РЕДАКТОРА −**

*ForTrader – первый бесплатный еженедельный аналитический журнал, представляющий команду независимых трейдеров. Мы предлагаем вам увидеть Forex со всех сторон, оценить текущую ситуацию, используя обзоры и прогнозы специалистов на основе профессиональных торговых инструментов и тактик.* 

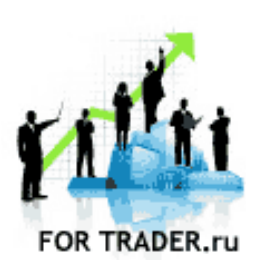

*Вот мы и дождались движений. Узкие диапазоны прорвались, определив дальнейшие действия представителей центральных банков крупных государств. У инвесторов теперь есть представление, что же ждать в будущем – туман постепенно рассеивается. И, похоже, что в дымке мы видим доллара США на коне. Всем остальным же остается решать те проблемы, которые накопились во владениях за время развития кризиса ликвидности.*

*Новая Зеландия серьезнее всех подошла к этому вопросу, и начала активную кредитно-денежную политику уже сейчас, когда спала самая сильная довлеющая проблема – рост нефти. Не дожидаясь обещанного сентября, РБНЗ снижает процентную ставку и планирует продолжать это делать и в дальнейшем, тем самым ставя в затруднительное положение быков национальной валюты.* 

*Тем не менее, решение выглядит более чем обоснованным, учитывая нарастающие экономические проблемы в регионе и на сырьевом рынке в целом. Уж лучше сейчас помочь своим производителям ценой инвестиций в киви, чем потом оказаться не с чем. Посмотрим на результат.*

*Мы приглашаем аналитиков и частных трейдеров валютного и фондового рынков к участию в нашем проекте. Если вы талантливы или вам есть, что рассказать нашим читателям, пишите нам по адресу [letters@fortrader.ru .](mailto:letters@fortrader.ru) Мы будем рады плодотворному сотрудничеству.*

*Валюта следующего номера – японская иена.*

*С уважением, главный редактор журнала «For Trader» E-mail: [letters @ fortrader . ru](mailto:letters@fortrader.ru)*

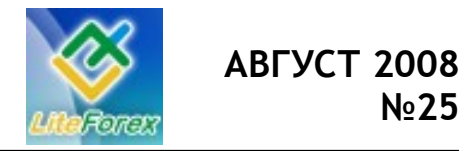

**Первые решительные шаги**

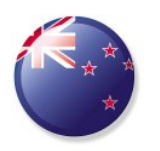

### **− НОВОЗЕЛАНДСКИЙ ДОЛЛАР. ПЕРВЫЕ РЕШИТЕЛЬНЫЕ ШАГИ −**

*Рассматриваем текущие тенденции развития киви. Мультивалютный анализ.*

*Впервые за долгое время «боковой блокады» мы увидели первые решительные шаги трейдеров в сторону прорыва узкого торгового диапазона. Ситуация разрешилась буквально за несколько недель, когда практически одновременно стали снижаться котировки нефти, долгое время бередившие нервы правителей стран и инвесторов, а также стали звучать более отчетливо заявления представителей центральных банков всего мира. В этой обстановке кое-кто даже уже успел принять конкретные меры и облачить свои слова в реальные действия, не дожидаясь других. Среди таких стран была и Новая Зеландия, которая первая из сырьевых держав приняла решение по снижению уровня процентной ставки в регионе, даже не смотря на то, что обещала это сделать только на сентябрьском заседании. Конечно, такие скоропалительные действия несколько удивили аналитиков и трейдеров, однако ситуация явно требовала решительного шага, и представители РБНЗ его сделали. И действительно, хоть и скудно, но все же приходившие данные из страны были далеко не лучшими, а скорее наоборот, отчетливо давали понять, что ситуация внутри региона накаляется. Об этом свидетельствовал и нарастающий дефицит внешней торговли и данные по сферам услуг, промышленности и строительства. В деловых кругах также не было доверия киви. Новозеландец держался только на внешних положительных для себя новостях, чего явно было мало для стабильности. Что же, первый решительный шаг сделан. Посмотрим, каковы будут последствия и насколько быстро поддержат его другие высокодоходные валютные державы.*

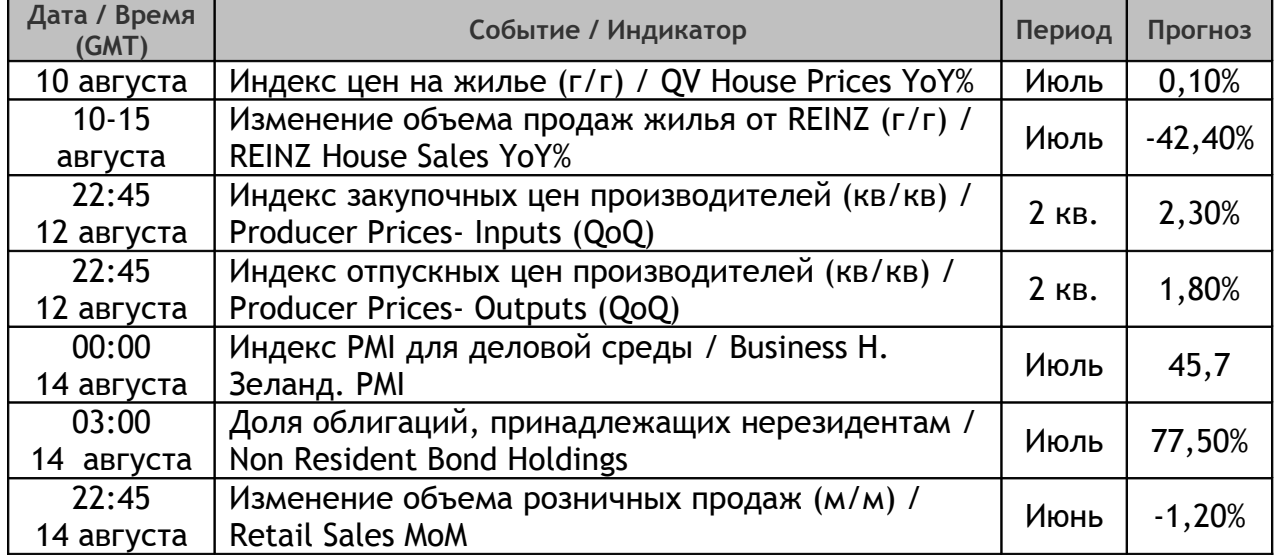

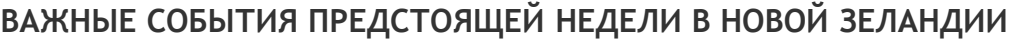

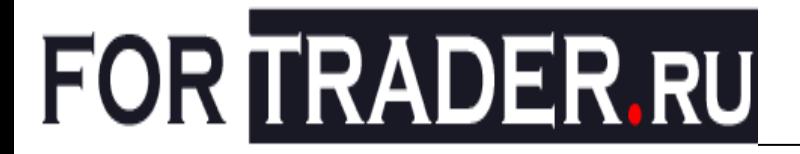

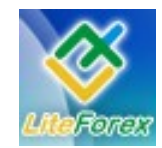

Боковой тренд, преследовавший рынок последние несколько месяцев, наконец-то подошел к своему концу. В течение прошлой недели мы наблюдали резкие прорывы по установившимся каналам практически по всем основным курсам, а также кроссы пришли в движение. Не оказалась исключением и рассматриваемая в нашем сегодняшнем номере валюта – новозеландский доллар.

Если взглянуть на рисунок 1, то даже не вооруженный читатель заметит, как долго, практически полгода, NZDUSD находилась в довольно узких диапазонах, имела ссыльные выпады с высокими свечами в обе стороны, говоря о том, что игроки на рынке не могут отдать предпочтение ни одной, ни другой стороне. И действительно, быки и медведи по данной паре в разные периоды, сменявшие друг друга в лидерстве довольно часто, получали преимущества с разных экономических областей. Рогатым помогали в основном сырьевые коллеги – австралиец, канадец, а также ситуация с невероятным импульсивным ростом на рынках энергоносителей, позволяющая укрепляться евро и оказывающая давление на преобладающий над киви доллар (хотя дороговизна нефти – это все же двоякий фактор). Против же выступали экономические данные страны, значительно ослабшие под напором нарастающей инфляции в регионе из-за дороговизны топлива, высказывания представителей НЗРБ, твердивших о возможном понижении процентной ставки в ближайшее время, нежелание инвесторов рисковать, а также снижение доверия к высокодоходным валютам на фоне растущей вероятности рецессии на всех континентах. Свою роль внесла и активность доллара США и его фондовых площадок сразу после снижения давления со стороны энергоносителей. И после длительных «боданий» верх все же одержал американец.

Подобные события, конечно, прогнозировались аналитиками всего мира, о чем свидетельствуют слухи, появившиеся на рынке еще два месяца назад и говорившие о том, что самые популярные валюты 2007 года постепенно начинают терять свою привлекательность под напором доллара США. К списку таких инвестиционных инструментов можно было отнести и новозеландский доллар, имеющий, кстати, самую высокую процентную ставку по сравнению с теми странами, которые мы рассматривали ранее. Падение интереса трейдеров к нему, а также к канадскому и австралийскому тезкам было спровоцировано резким повышением нежелания инвесторов к риску, а также снижению интереса к некогда популярной стратегии торговли Carry-Trade. Тем не менее, слова и прогнозы на какое-то время остались не услышанными, так как умы трейдеров переключились на получение сверхприбылей за счет грандиозно растущих цен на «черное золото» и другое сырье.

В это самое время, когда данных из самой Новой Зеландии было чрезвычайно мало, одним из факторов положительного развития киви стало внешнее влияние, а именно, позитивные ожидания рынка от действий ЕЦБ и противоборства Евросоюза и США в экономической сфере. Как мы знаем, ЕС была последним регионом, который повысил свою процентную ставку, что позволило курсу EURUSD в довольно короткий период вернуться к прежним историческим максимумам. Этот факт, а также сильный спад в активности доллара США из-за неоправдавшихся ожиданий в отношении действий Федеральной Резервной Системы в сфере кредитно-денежной политики, позволили укрепиться многим курсам, в том числе и NZDUSD.

Тем не менее, проблемы в стране чувствовались, и об этом не раз говорилось на рынке, поэтому было ясно

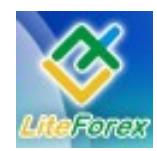

#### **Первые решительные шаги**

видно, что растущий прямой курс новозеландца являлся в большей степени синтезированным в условиях ограниченного объема информации из региона. Подтверждение этому не заставило себя ждать, когда в конце июня были объявлены данные по дефициту платежного баланса Новой Зеландии, оказавшемуся непомерно большим, хотя уже несколько ниже, чем данная характеристика показывала раньше. Причиной столь медленного снижения дефицита стал рост импорта на фоне дорожающих цен на энергоносители. Дополнили картину данные по ВВП, опубликованные в конце первого месяца лета, которые оказались ниже ожидаемого уровня. И даже не смотря на то, что этот фактор был давно заложен в курсе NZDUSD и пара практически не отреагировала на эти события, для трейдеров стало понятно, что процентная ставка будет снижена НЗРБ в ближайшее время, и что киви теряет доверие еще и в деловых кругах, о чем свидетельствовали позднее данные статистики. Еще несколько раз новозеландец предпринимает попытки к росту на фоне нескольких дней активности японских инвесторов, открывающих сделки на разнице процентных ставок, а также более положительных данных по индексу производственных цен в регионе, чем ожидали трейдеры. Однако все напрасно очевидно, что силы ее уже на исходе, а экономическая ситуация страны на грани рецессии.

Сентябрь – именно на этот месяц были запланированы рынком действия Резервного Банка по смягчению кредитноденежной политики страны. И даже сомнения некоторых аналитиков и трейдеров о том, что РБНЗ начнет действовать раньше, так как ситуация уже достаточно накалена, а экономический рост региона слишком низок, не смогли переубедить большинство. Тем не менее, дождавшись еще совсем небольшого спада на рынке нефти, центральный банк Новой Зеландии не стал медлить и, удивив всех, первым сделал решительный шаг на пути снижения довлеющего над страной уровня инфляции. Более того, в банке дали понять, что это только начало, и в дальнейшем смягчение кредитно денежной политики продолжится. Конечно, такие события вызвали повальную продажу новозеландского доллара на рынке, что дало силу медведям NZDUSD сильным импульсом пробить устоявшийся боковой канал, а также изменить цвет трендового индикатора на желтый.

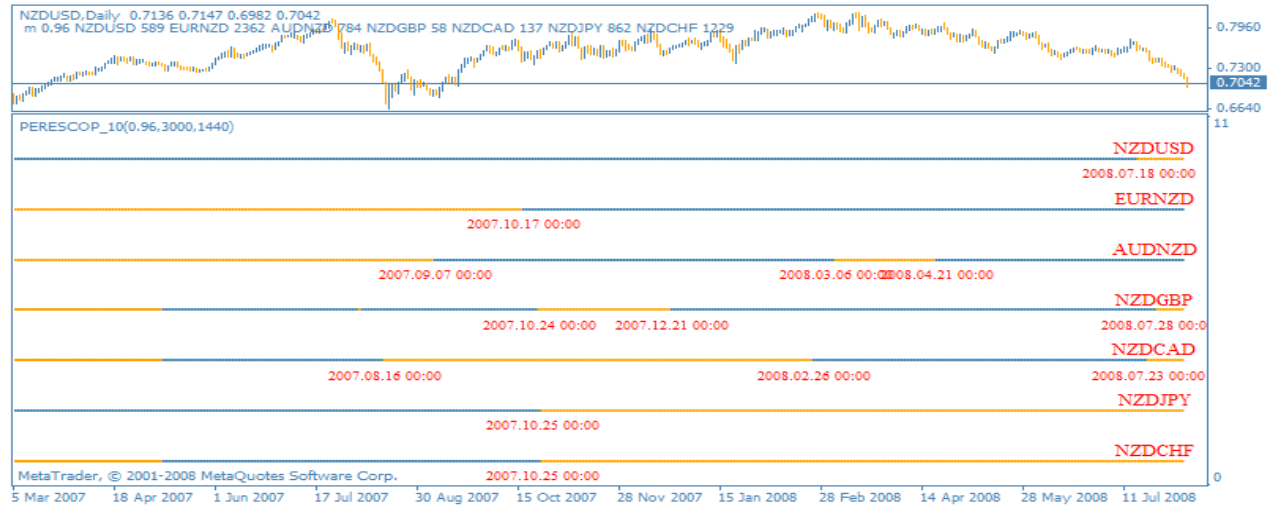

#### **Долгосрочные тенденции развития новозеландского доллара**

Рис. 1. Долгосрочные перспективы киви.

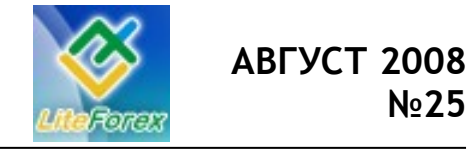

**Первые решительные шаги**

**Текущие долгосрочные тенденции** NZDUSD – движение против новозеландца от 2008.07.18; EURUSD – движение против новозеландца от 2007.10.17; AUDNZD – движение против новозеландца от 2008.04.21; NZDGBP – движение против новозеландца от 2008.07.28; NZDCAD – движение против новозеландца от 2008.07.23; NZDJPY - движение против новозеландца от 2007.10.25; NZDCHF – движение против новозеландца от 2007.10.25.

За основным курсом практически сразу последовали и многие кроссы, такие как NZDGBP и NZDCAD, например. В итоге, трендовая картина для поклонников сильного киви сейчас далеко не лучшая – все семь из рассматриваемых нами пар работаю против их любимчика. Оно и понятно, высокая процентная ставка Новой Зеландии, которая сокращала высокий уровень инфляции, имеющий место в регионе, так как страна является одним из крупнейших экспортеров, стала слишком сильно влиять на развитие производства, не выполняя, тем не менее, своей прямой обязанности. В такой ситуации можно было идти двумя путями: дожидаться самопроизвольного постепенного смягчения инфляционного давления и восстановления экономики, или помочь своим производителям, не дав им окончательно обанкротиться в короткие сроки, даже не смотря на продолжающееся обесценивание денег. РБНЗ выбрал второй путь, позволив национальной валюте снизиться против доллара. Тем не менее, процентная ставка в рассматриваемой стране продолжает оставаться одной из самых высоких, поэтому у центрального банка остается еще широкий диапазон для действий без потери киви статуса «высокодоходной валюты».

Пока же новозеландец, скорее всего, будет продолжать свое падение, тем более что данные из страны продолжают поступать отрицательные. Вниз киви будут подталкивать также и слухи, распространившиеся среди трейдеров о том, что 11 сентября на ближайшем заседании РБНЗ продолжить свой цикл снижений ставки, и более того, будет более жесток в своем решении, понизив ставку сразу на 50 базисных пунктов. Поэтому нашей **рекомендацией** будет продажа новозеландского доллара по всем направлениям, особенно в парах с низкодоходными франком и иеной, которые сейчас очевидно будут пользоваться спросом, а также с долларом. Единственное, на что надо обратить внимание, это небольшая коррекция, которая обязательно последует после столь сильного импульса, поэтому **рекомендуем** открывать позиции после ее окончания.

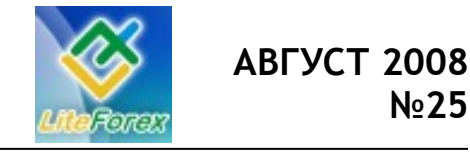

**Первые решительные шаги**

#### **Среднесрочные перспективы новозеландского доллара**

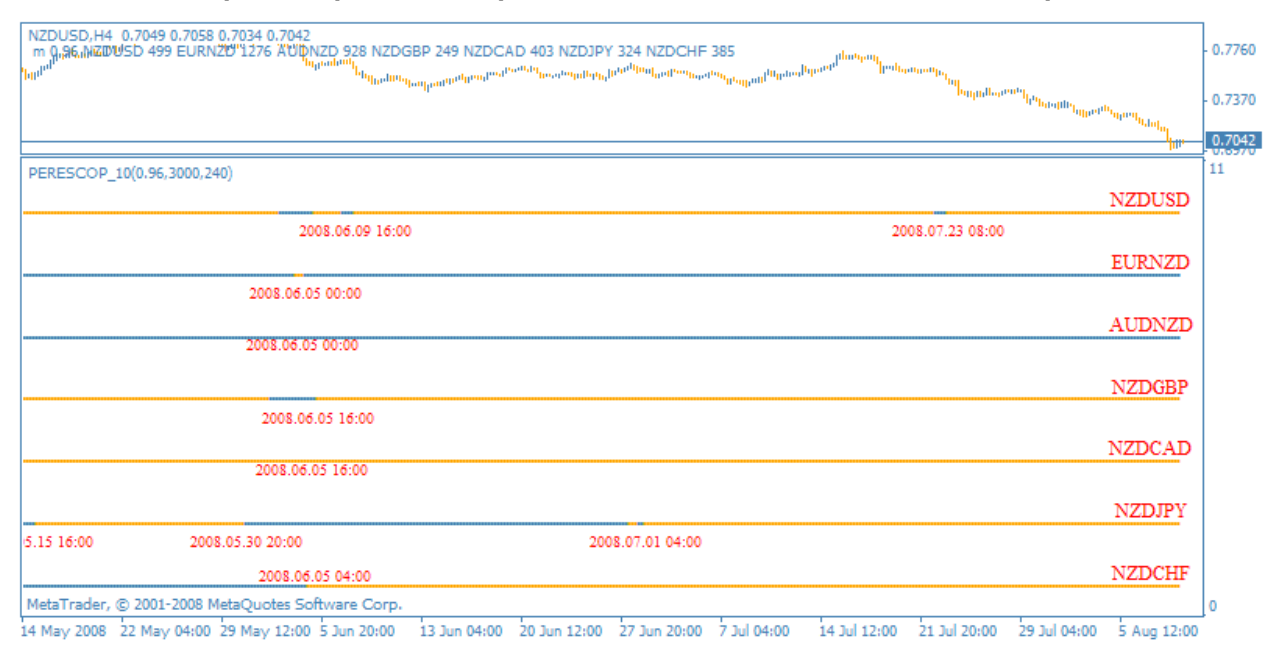

Рис. 2. Среднесрочные перспективы киви.

#### **Текущие среднесрочные тенденции**

NZDUSD – движение против новозеландца от 2008.07.23 08:00;

EURUSD – движение против новозеландца от 2008.06.05 00:00;

AUDNZD – движение против новозеландца от 2008.06.05 00:00;

NZDGBP – движение против новозеландца от 2008.06.05 16:00;

NZDCAD – движение против новозеландца от 2008.06.05 16:00;

NZDJPY - движение против новозеландца от 2008.07.01 04:00;

NZDCHF – движение против новозеландца от 2008.06.05 04:00.

Движения в среднесрочной перспективе полностью оправданы текущим фундаментальным анализом. Также как и на более старшем таймфрейме, на 4-хчасовом графике все рассматриваемые нами валютные пары торгуются против новозеландского доллара. Причем, все они развернули свое движение еще до решения, принятого Резервным Банком Новой Зеландии о снижении уровня процентной ставки. Пик смены тенденции приходится на начало лета, когда после майского роста цен на нефть – первой волны, произошло некоторое затишье, позволившее американским фондовым площадкам начать напоминать инвесторам о своем существовании.

Несколько отличается общая картина развития валютных пар с киви у австралийского доллара. Здесь вместо привычного бокового тренда шла борьба с высокими свечами и резкими переменами настроений инвесторов. В большей степени активность развитию курса задавал осси, так как экономическая статистика из Новой Зеландии была очень скудна. Новостной ряд Австралии же изобиловал различными данными, и реакция национальной валюты данной страны всегда была ярко выражена. Тут мы отметим и движения на фоне нежелания инвесторов рисковать, и отрицательные данные из региона, и действия РБА, когда ставка на очередном заседании не была повышена вопреки ожиданиям. Все эти данные не давали паре AUDNZD развиваться спокойно, и, не смотря на довольно продолжительный восходящий тренд, обозначенный на

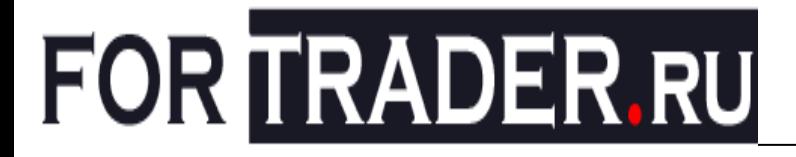

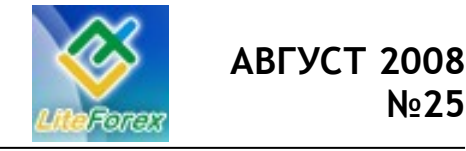

рисунке 2, коррекционный рост киви имел подчас очень серьезные намерения на разворот курса. Сейчас для данной пары будут продолжаться сложные времена, так как велика вероятность начала снижений ставок и РБА. Если этот факт подтвердится, то австралиец будет некоторое время под давлением новозеландского тезки. С другой стороны, этот же факт ослабит киви в остальных валютных парах.

Поэтому нашей **рекомендацией** для среднесрочных трейдеров будут также продажи новозеландского доллара на коррекциях против рассматриваемых валют, особенно если движение подтверждено старшим ТФ. От торговли по AUDNZD мы бы рекомендовали временно воздержаться.

**Тенденции на всех временных периодах по новозеландскому доллару**

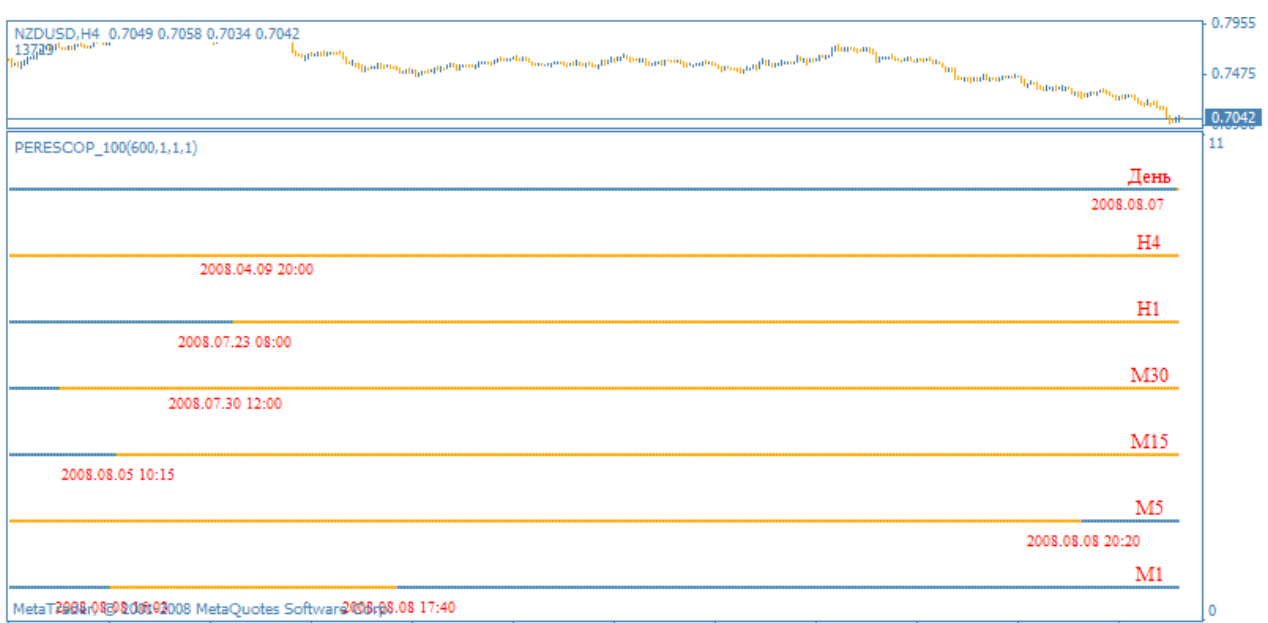

14 May 2008 22 May 04:00 29 May 12:00 5 Jun 20:00 13 Jun 04:00 20 Jun 12:00 27 Jun 20:00 7 Jul 04:00 14 Jul 12:00 21 Jul 20:00 29 Jul 04:00 5 Aug 12:00

Рис. 3. Тенденции на всех временных периодах по киви.

#### **Текущие тенденции**

День – нисходящее движение от 2008.08.07 00:00;

- H4 нисходящее движение от 2008.04.09 20:00;
- H1 нисходящее движение от 2008.07.23 08:00;
- М30 нисходящее движение от 2008.07.30 12:00;
- M15 нисходящее движение от 2008.08.05 10:15;
- M5 восходящее движение от 2008.08.08 20:20;
- M1 восходящее движение от 2008.08.08 17:40.

#### **Комментарии**

Более чувствительные трендовый индикатор до последнего отдавал предпочтение новозеландскому доллару, сменив свое настроение на дневном графике на бычье только в конце прошлой недели. Меньшие таймфреймы же были более категоричны и указывали на разворот бокового тренда в сторону

американской валюты сразу же после снижения процентной ставки в регионе (даже несколько предвосхитив это событие, опираясь на движение, основанное на слухах). В результате практически все временные периоды валютной пары NZDUSD на данный момент

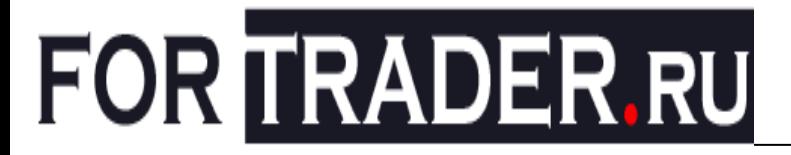

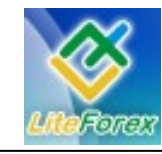

настроены против киви, кроме самых младших.

Последние же обозначили небольшую коррекцию, зафиксированную в конце прошлой недели при фиксировании позиций основными трейдерами. Если рынку подобного повышения будет достаточно и он примет ее за коррекцию, то в понедельник мы увидим продолжение развивающегося нисходящего тренда. Тем не менее, на наш взгляд, коррекция должна быть еще немного больше. После чего пара продолжит развивать образовавшийся down-тренд.

Поэтому мы **рекомендуем** дождаться подтверждения продолжения нисходящего движения на 15-ти и 30 тиминутных графиках, прежде чем снова открывать сделку на продажу.

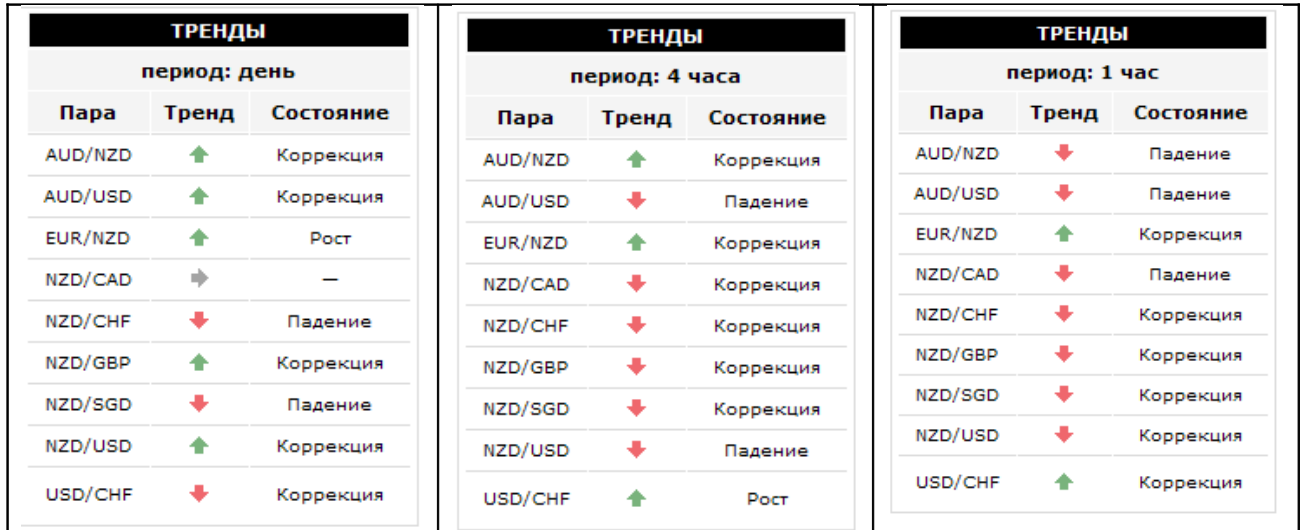

#### **Итог**

Подводя итог образовавшейся ситуации на рынке новозеландского доллара, хотелось бы заметить, что его развитие теперь напрямую будет зависеть от действия Резервного Банка, а также смежных валют и сфер. К таким мы можем отнести события и статистику, приходящую из Австралии, а также развитие ситуации на рынке нефти. Учитывая текущее крайне нестабильное военное время, реакция валютных пар на события, происходящие в мире, может быть довольно резкой. Тем не менее, действия РБНЗ со своей стороны мы расцениваем как верные: разорвать порочный круг «инфляция-снижение экономического развития» было необходимо, и момент выбран вполне удачный – спад нефтяного давления. Думаем, что за Новой Зеландией в скором времени последуют и другие страны, имеющие высокие процентные ставки.

 $FT#$ 

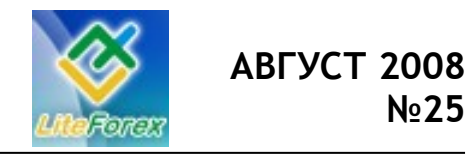

**Первые решительные шаги**

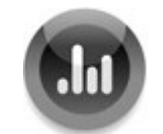

#### **− КТО СИЛЬНЕЕ? −**

*Развитие бычьего и медвежьего движения. Активность сторон.*

*Наконец-то мы дождались активности на рынках. Загнанные в одну узкую клетку по многим валютам быки и медведи уже несколько раз пытались переломить усилия друг друга. На этот раз, похоже, повезло приверженцам доллара США, который постепенно начинает восстанавливать свои позиции после затяжного*

*экономического кризиса в стране. Конечно, до стабильности в регионе еще очень далеко, однако американец начинает набирать силу и, что еще важнее, привлекательность инвесторов, что позволит ему в дальнейшем постепенно возвращать себе статус «резервной валюты».* 

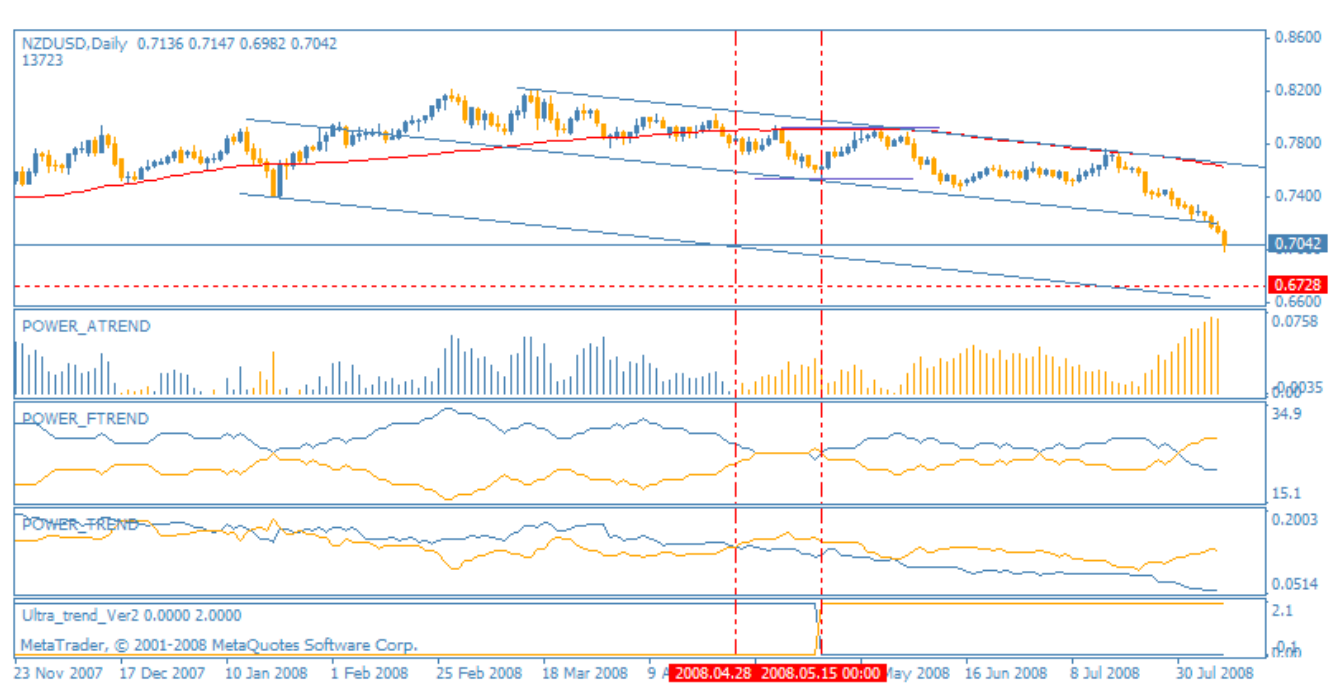

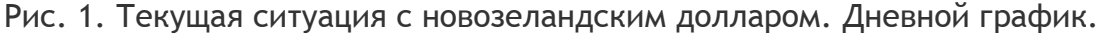

Что касается рассматриваемой на данный момент валютной пары NZDUSD, то здесь, как мы с вами можем видеть на рисунке 2, сформировано нисходящее движение после отскока от границ канала и закрепления цены ниже 80-типериодной средней - естественное сопротивление для текущего развития пары, совпадающей по границам с ранее обозначенным ценовым диапазоном.

На данный момент резким нисходящим импульсом пробиты

несколько сильных уровней сопротивлений, которые удерживали пару в боковых границах несколько месяцев. Силы медведей растут, об этом свидетельствуют также и индикаторы силы, все как один раскрашенные в желтые медвежьи цвета. Особенно четко усиление косолапых показывает гистограмма, высота которой превышает все ранее установленные уровни, а также индикатор тренда, который также

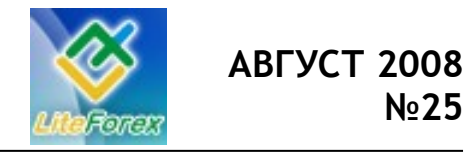

**Первые решительные шаги**

практически сразу отреагировал на смену настроений на рынке киви.

На данный же момент мы наблюдаем, как график пары NZDUSD пробил середину образовавшегося и отмеченного на графике канала и находится сейчас в практически свободном падении. Давайте посмотрим. Насколько характерна такая ситуация для более низких временных периодов.

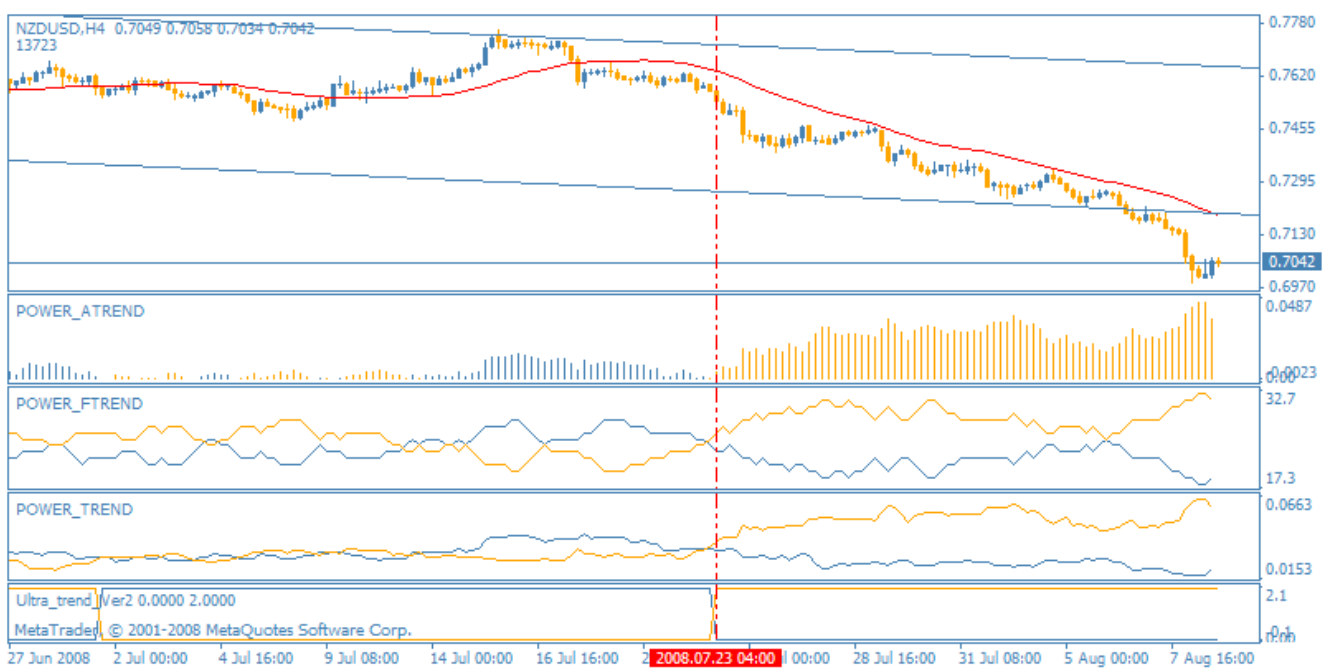

Рис. 2. Текущая ситуация с новозеландским долларом. Четырехчасовой график.

На 4-хчасовом графике ситуация в принципе довольно схожая: после последней краткосрочной коррекции нисходящий тренд продолжился, однако уже более агрессивными темпами. За короткий промежуток времени в полторы недели доллару в борьбе с киви удалось отыграть порядка 500 пунктов на одном дыхании, практически без значительных коррекций (лишь ненадолго цена откатывает к 30-типериодной скользящей средней). Сейчас курс пары NZDUSD довольно сильно отклонился от своего естественного сопротивления – средней, и в довольно свободном нисходящем полете движется к новым поддержкам.

Единственная коррекция, которая омрачила медведей, - две восходящие свечи в конце недели, которые были фактом фиксирования средств трейдерами перед выходными. Тем не менее, есть вероятность, что данное восходящее движение задержится еще некоторое время перед продолжением основного.

Тем не менее, все инструменты, используемые нами при анализе, указывают на продолжение образовавшегося нисходящего тренда, поэтому мы **рекомендуем** продажи после пробоя образовавшегося минимума.

FT #

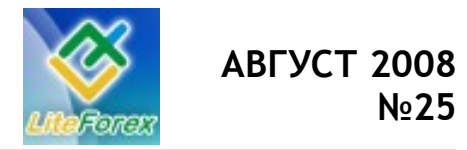

**Первые решительные шаги**

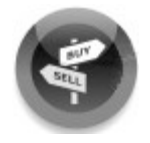

#### **− ИЩЕМ ЛУЧШИЕ ПОДДЕРЖКИ И СОПРОТИВЛЕНИЯ −**

*Технический анализ рынка на предстоящую неделю.* 

#### **Сопротивления и поддержки по новозеландскому доллару**

*Падаем. Сильное и давно ожидающееся нисходящее движение валютной пары NZDUSD наконец-то началось. На данный момент пробиты несколько сильных уровней сопротивления, которые были преградой для движения с января 2008 года. Сейчас мы остановились возле одного из еще более давних уровней. Посмотрим, что нас ожидает дальше.*

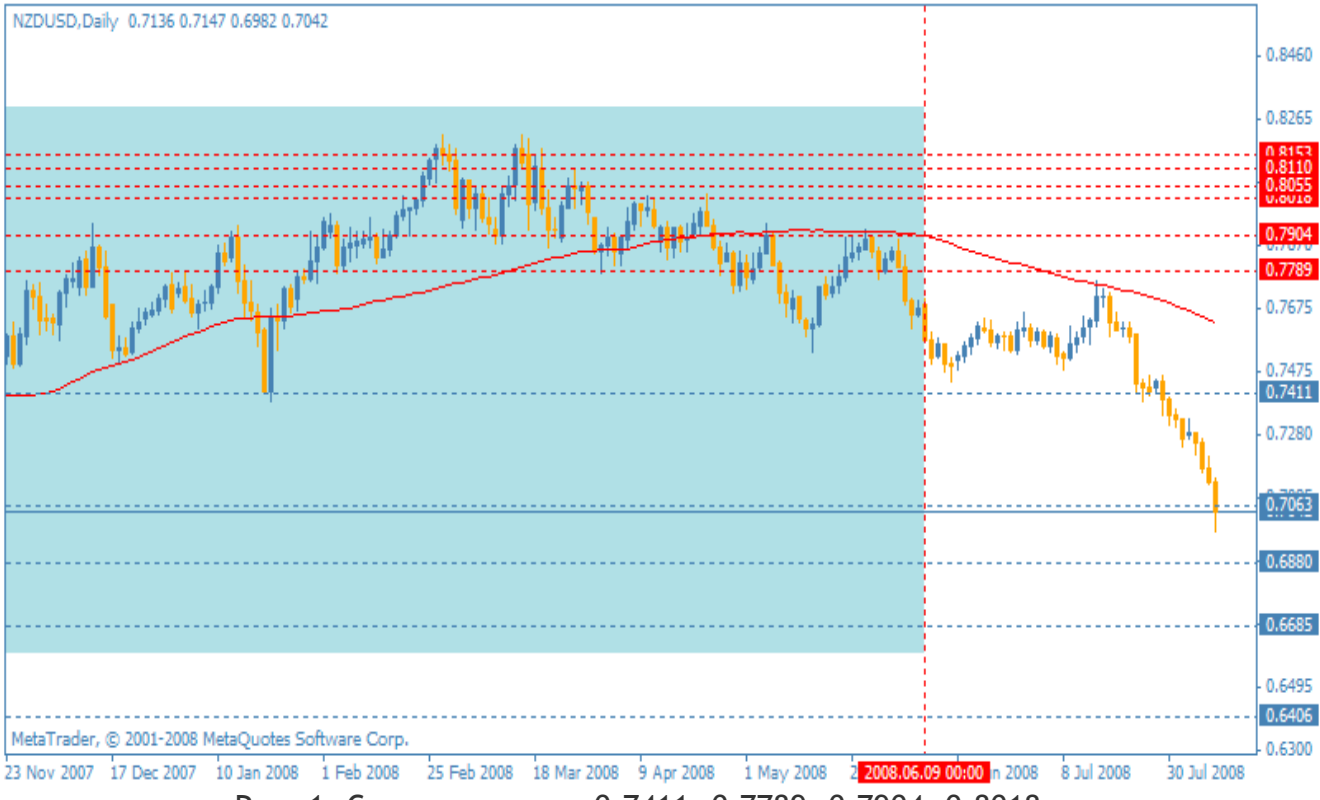

Рис. 1. Сопротивления: 0,7411, 0.7789, 0.7904, 0.8018,..; Поддержки: 0.7063, 0.6880, 0.6685.

Как видим на рисунке 1, после образования затяжного бокового тренда у нас накопилось целое облако красных сопротивлений в небольшом ценовом диапазоне. Они все когда-то привлекали к себе внимание и в один миг, после заседания Резервного Банка Новой Зеландии, стали неважными, так как с момента нашего последнего рассмотрения новозеландец достиг поддержки уже на уровне 0.7063, оставив далеко за чертой внимания некогда важные отметки.

В течение месяца после очередного выпуска журнала, рассматриваемая пара находилась в боковом движении с очень небольшим преимуществом новозеландского доллара. Цена достигла даже отметки 0.7789, хотя по прогнозам ей еще тогда можно было пробивать

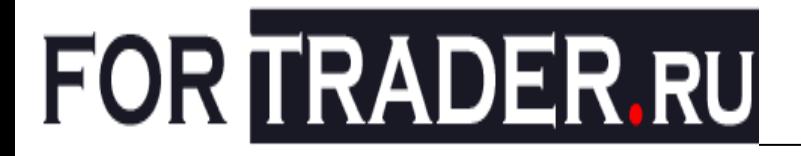

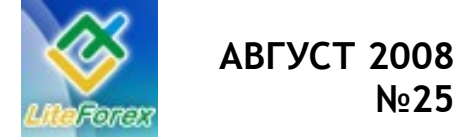

 **№25**

поддержку 0.7411. Но NZDUSD решила сделать это немного позже и, дождавшись, важных экономических событий, которые начали происходить в одночасье, обозначила все-таки свои предпочтения на ближайший период.

В итоге, как уже было сказано, мы достигли отметки 0.7411, отскочили от него на 50 пунктов, и затем, преодолев данную поддержку, оправились в дальнейшее падение, к точке 0.7063. Данный уровень был достигнут в пятницу вечером, и цена приостановилась возле него, образовав сильную тень. Тем не менее, для дальнейшего продолжения down-тренда силы у медведей очевидно еще не кончились, поэтому следующей целью мы видим отметку 0.6880.

FT#

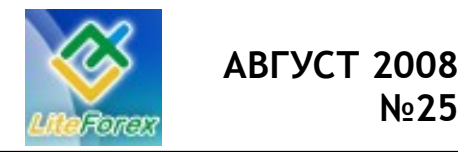

**Первые решительные шаги**

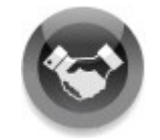

#### **− ИНСТРУМЕНТ НЕДЕЛИ −**

*Подводим итоги работоспособности выставленных на*

*прошлой неделе поддержек и сопротивлений.*

*На прошлой неделе мы определяли лучшие сопротивления и поддержки для швейцарского франка. Посмотрим, насколько точно были отработанны эти уровни за прошедшие пять торговых дней.*

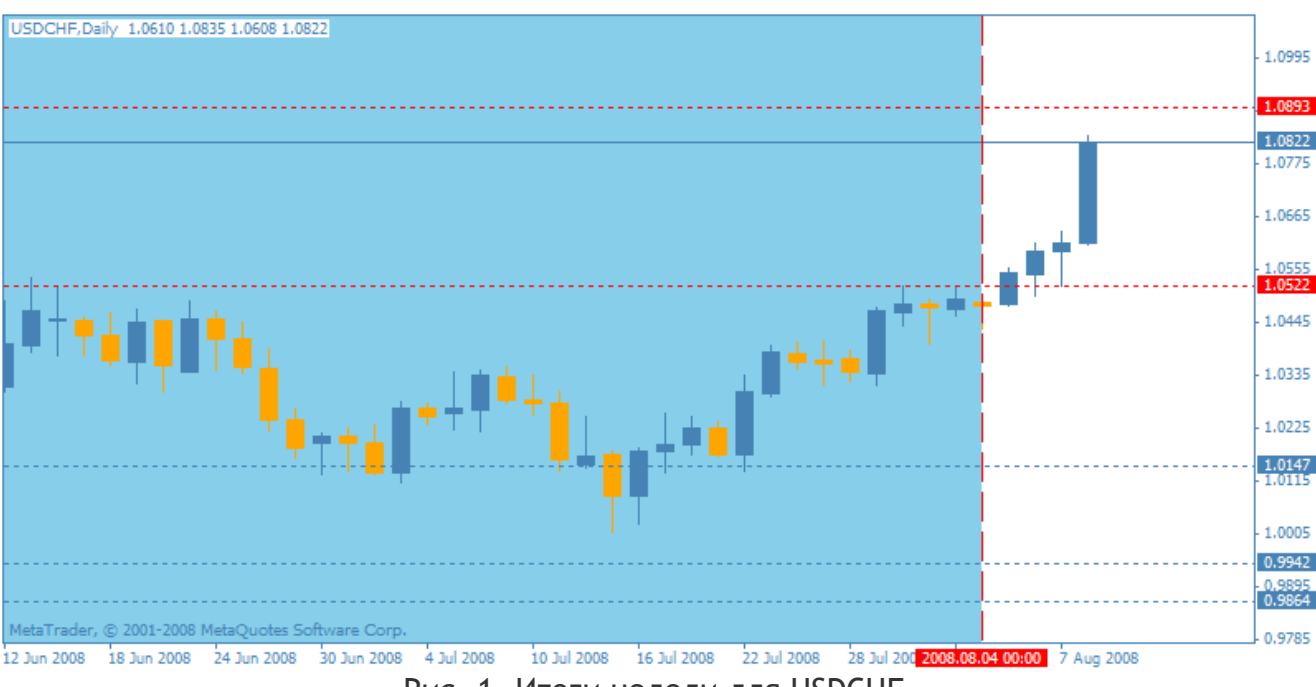

Рис. 1. Итоги недели для USDCHF.

И тут пробило. Видимо движения начинают обретать некоторую осмысленность. Спавшее давление нефти развеяло длительное замешательство трейдеров, а также позиции стран относительно кредитно-денежной политики начали обрисовываться в некий образ. На фоне всего этого инвесторы смогли постепенно определиться с дальнейшими предпочтениями и дали ход парам.

USDCHF не стала исключением, и на прошлой неделе, как мы и предполагали, сработал обозначенный нами бычий паттерн. Движение практически

беспрепятственно пробило сопротивление 1.0522 и отправилось вверх, к новым вершинам, которых с подобным рвением достигнет, очевидно, довольно скоро. Сейчас основной целью рассматриваемого инструмента стала отметка 1.8093, до которой осталось всего порядка 50 пунктов. Видимых преград на пути движения мы не видим, поэтому вероятнее всего цена достигнет данного сопротивления. Далее же велика вероятность некоторой консолидации цены возле указанной точки или небольшой коррекции.

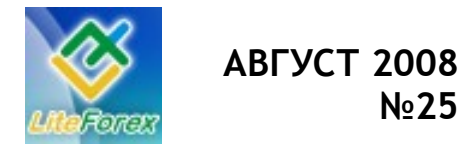

**Первые решительные шаги**

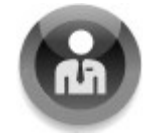

#### **− АНАЛИЗ ВОЛАТИЛЬНОСТИ −**

*Активность инвесторов, работающих с новозеландцем.*

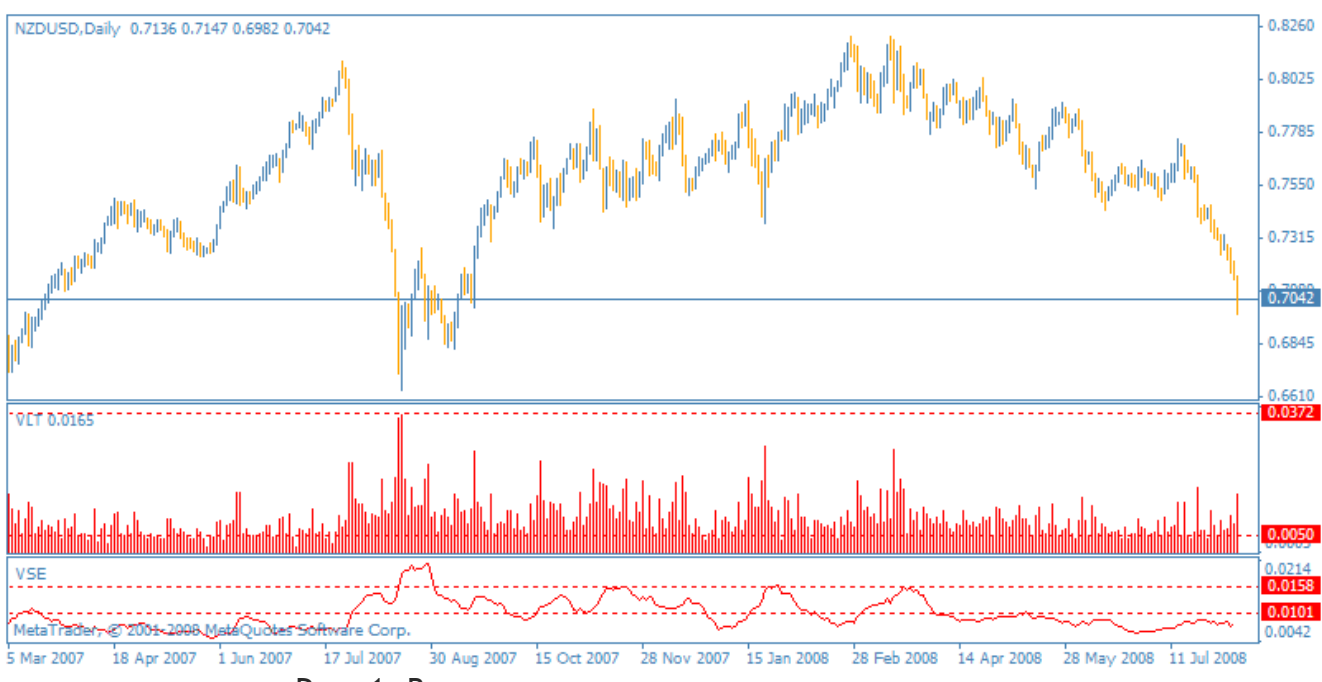

Рис. 1. Волатильность новозеландского доллара.

Как видим из рисунка 1, рынок постепенно приходит в норму после сильнейших шатаний, характерных для периода кризиса. Последние несколько месяцев рассматриваемая нами пара NZDUSD проявляет завидную постоянность и держится внутри канала, огражденного отметкой 101 пункт 10-тибаровой волатильности. Этот факт дает возможность предположить, что начавшееся нисходящее движение будет иметь продолжение с высокой вероятностью. Тем не менее, без выпадов не обходится, последнее состоялось в пятницу, 8-го августа, когда инвесторы начали фиксировать прибыльные позиции на продажу перед выходным днем. Тем не менее, такое повышение рассматриваемой характеристики вряд ли послужит изменению образовавшегося движения.

Если же волатильность NZDUSD снова преодолеет критическую отметку в 158 пунктов, то, скорее всего, мы увидим возобновление бокового тренда.

Максимальная не усредненная волатильность пары NZDUSD составляет 372 пункта, минимальная - 50 пунктов. Сужение не сглаженной волатильности до минимальных уровней дает хорошую возможность войти в рынок с минимальными рисками на пробой дневного диапазона. Приведем несколько примеров.

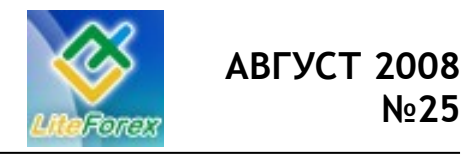

**Первые решительные шаги**

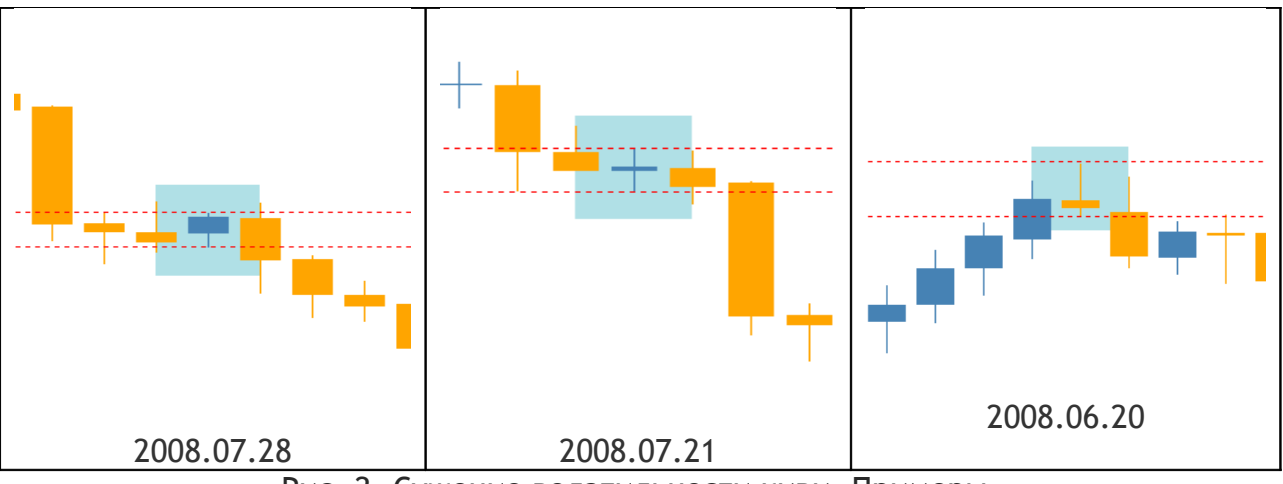

Рис. 2. Сужение волатильности киви. Примеры.

Как видим на рисунке 2, образование короткого бара предшествует резкому пробитию ценой близлежащих уровней сопротивления и поддержки и

образованию высоких свечей. Этот момент можно и нужно использовать при определении активности рынка и дальнейшего его развития.

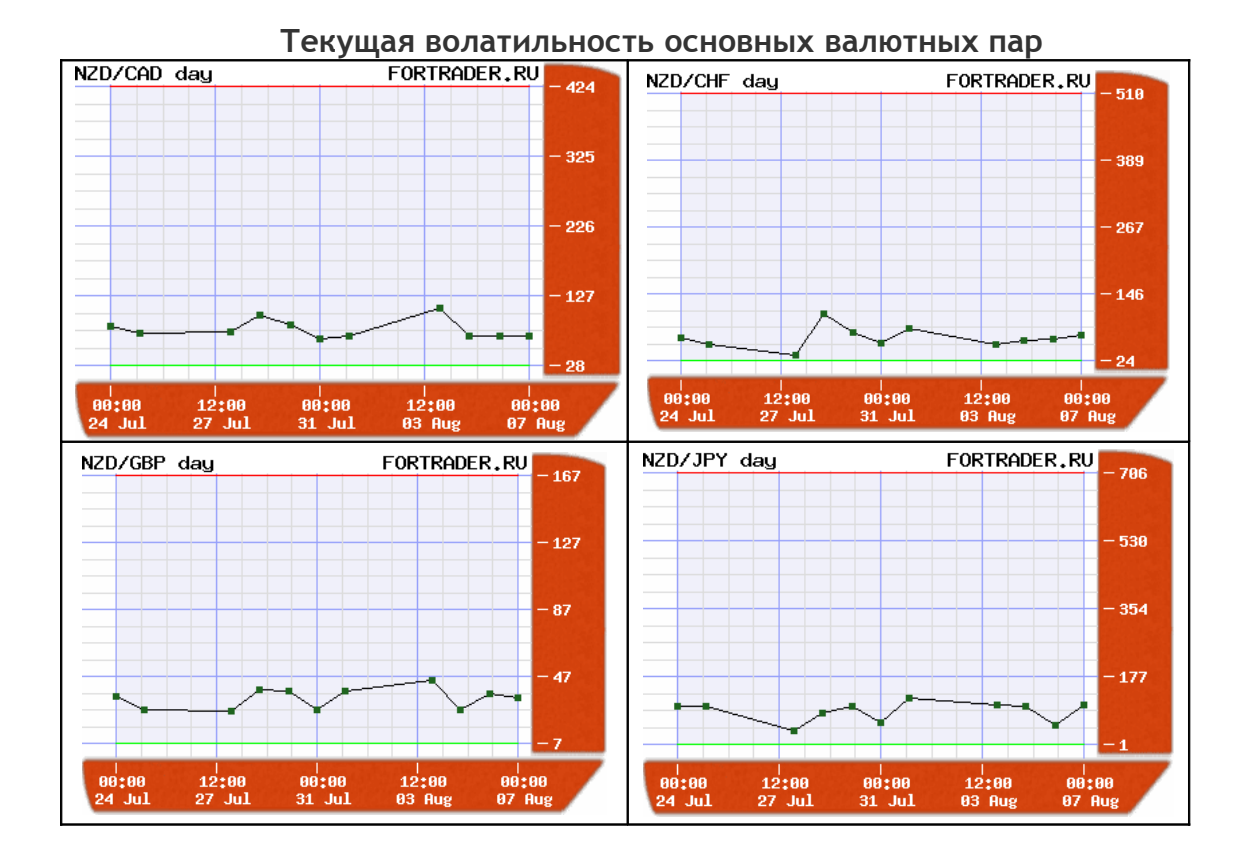

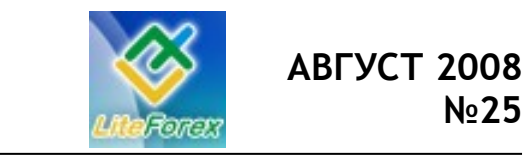

**Первые решительные шаги**

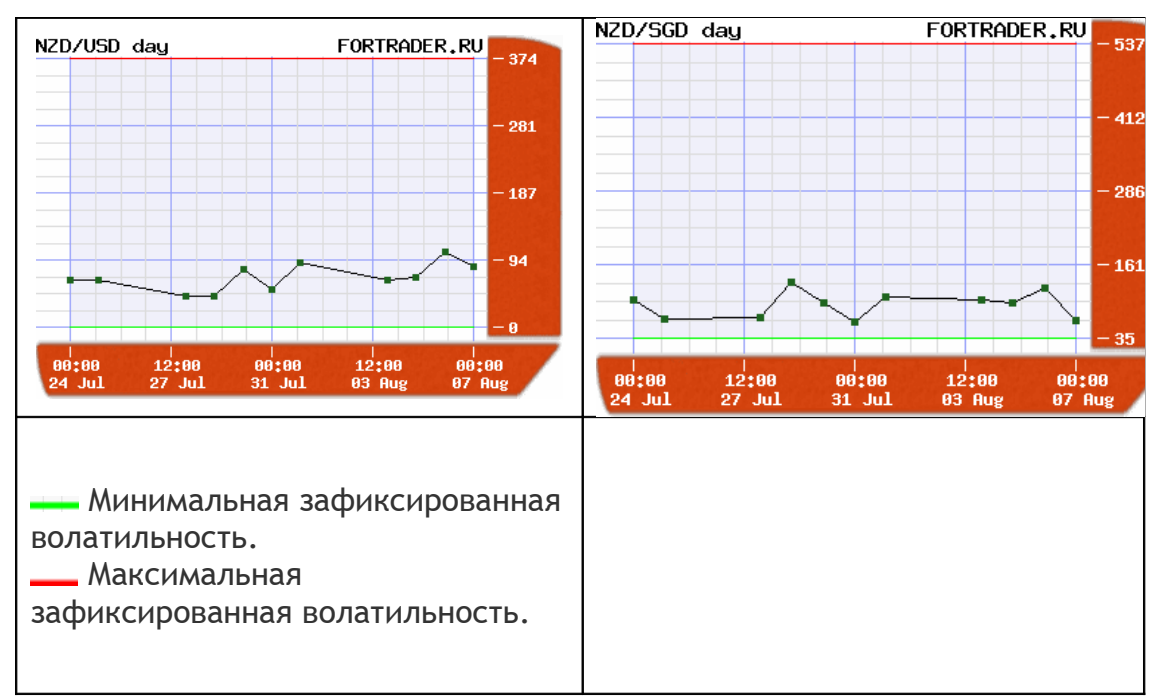

*Оценить текущую волатильность в режиме реального времени для этой и других валютных пар вы всегда можете на нашем сайте в разделе «Лаборатория»: <http://www.fortrader.ru/lab.php>*

FT#

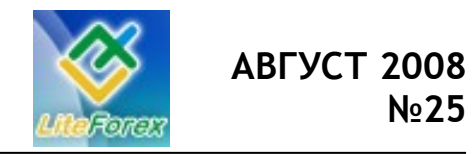

**Первые решительные шаги**

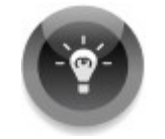

#### **− ТОРГУЕМ С УМОМ −**

*Корреляция валют с киви для мультивалютных стратегий.*

**Корреляция**, в финансовом мире, является статистической мерой отношений между финансовыми инструментами. Использование корреляции при торговле значительно сокращает риски за счет того, что трейдер не совершает сделок по валютным парам, имеющим сильную зависимость в направлении движения, и

не получает одновременно убыток при отрицательной сделке в связи с этим. При этом достигается диверсификация рисков.

Более подробно о стратегиях использования корреляции вы можете прочесть в 11 номере журнала «Доллар США. Рекорды выживаемости» и 12 «Золото. Надежная альтернатива».

В данном номере мы рассмотрим корреляционную зависимость швейцарского франка к другим валютным инструментам. Посмотрим, насколько активно возможно использовать ее в прямой и обратной стратегии торговли.

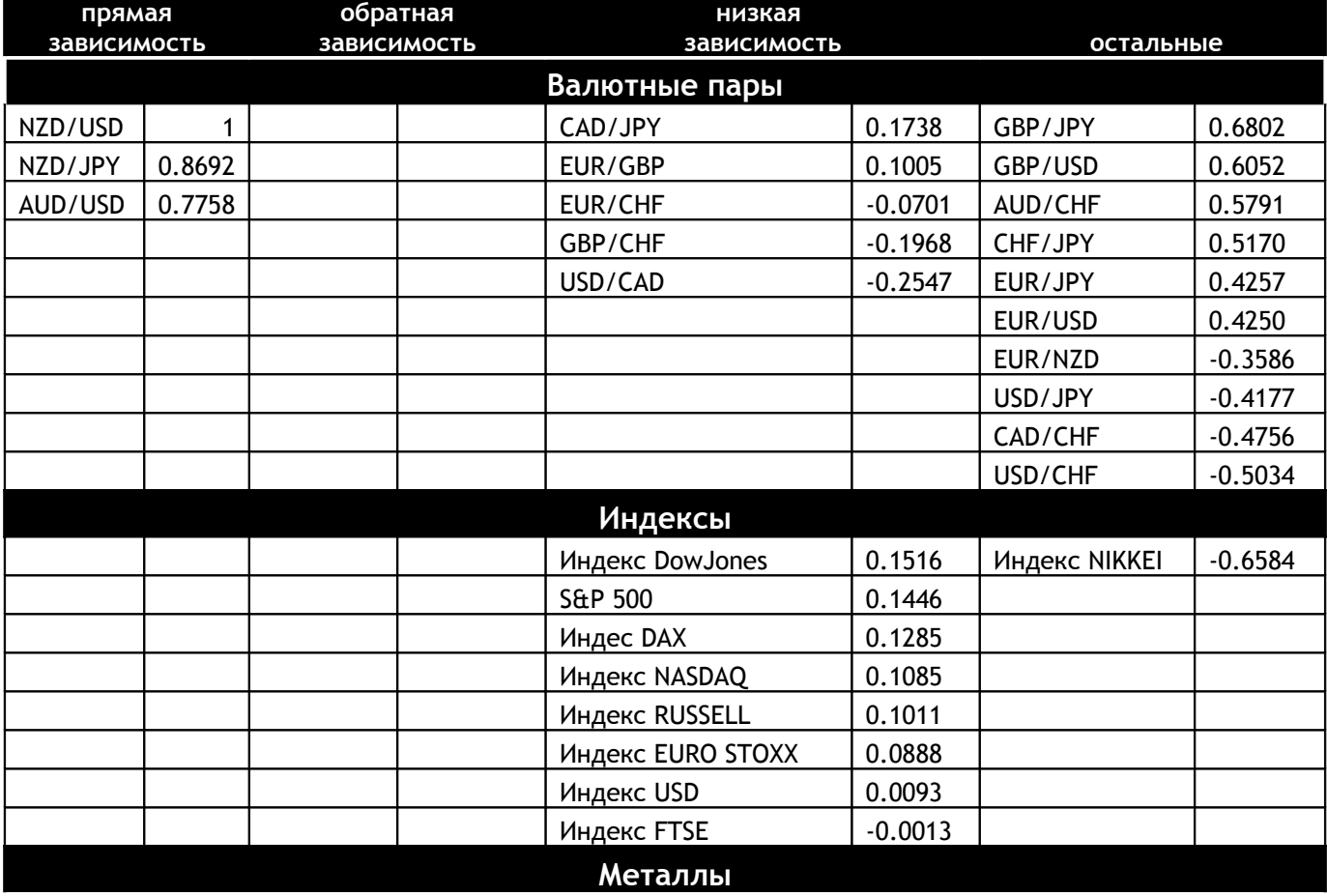

#### **ТАБЛИЦА КОРРЕЛЯЦИИ NZDUSD К РАЗЛИЧНЫМ ВАЛЮТНЫМ ПАРАМ**

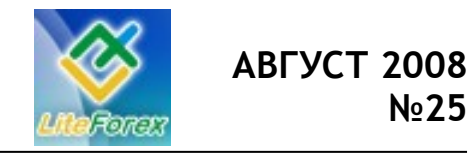

**Первые решительные шаги**

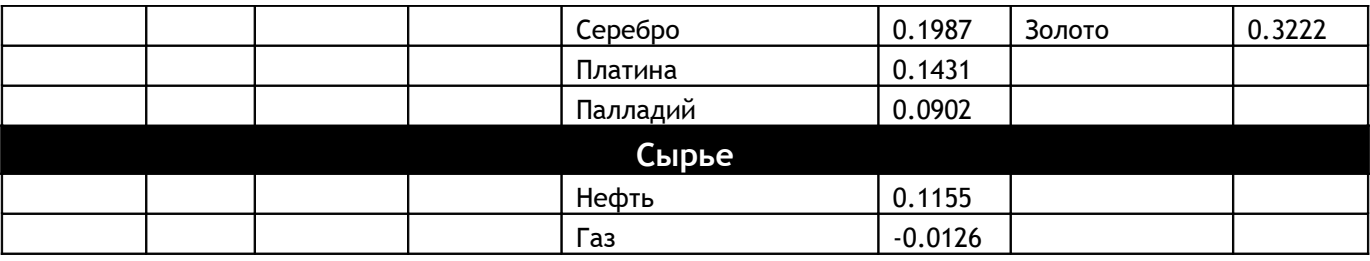

#### **Комментарии:**

Как видим из приведенной таблицы, основная зависимость, которая проявляются у валютных пар и невалютных инструментов с новозеландским долларом (NZDUSD), низкая. Этот факт позволяет использовать огромные потенциалы в мультивалютной торговле с этой парой, позволяя производить диверсификацию рисков.

Сильно коррелируют с киви как мы видим, австралийский доллар и кросскурс новозеландца с японской иеной. Этот факт можно объяснить их постоянным соиспользованием инвесторами в

торговле, а также приблизительно сходными причинами, задающими движение. Эти валютные инструменты можно использовать в обратной стратегии. Очевидно, что при подобном развитии ситуации на рынке и в дальнейшем, мы будем продолжать наблюдать у данных пар высокую зависимость. Данную теорию вы можете проверить самостоятельно, воспользовавшись on-line сервисом по расчету корреляции: [http://www.fortrader.ru/lab/correlation/.](http://www.fortrader.ru/lab/correlation/)

FT #

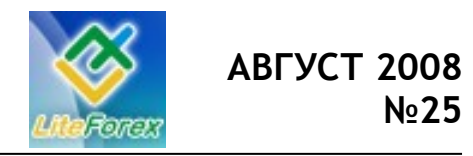

**Первые решительные шаги**

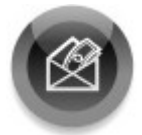

#### **− ДЕРЖАТЬ ИЛИ ЗАКРЫВАТЬ ПОЗИЦИИ −**

*Торговые рекомендации. Нефть Обзор подготовлен X-Trade Broker (www.x-trade.com.ua)*

#### **Еженедельный обзор нефтяного рынка**

Тенденция к снижению на нефтяном рынке наблюдалась и на прошлой неделе. По итогам торгов с 4 по 8 августа стоимость барреля североморской нефтяной смеси марки Brent Crude Oil на лондонской бирже Inter Continental Exchange Futures снизилась с уровня 124.20 почти на 10 долларов до минимального значения за последние 13 недель на уровне 114.70. Стоимость барреля американской легкой нефти марки Light Sweet Crude Oil на ньюйоркской бирже NYMEX по итогам прошлой недели потеряла в цене почти 8 долларов, упав с уровня 125.40 до минимального значения с начала мая текущего года на уровне 117.40.

В начале недели нефтяные котировки начали снижаться после того, как метеорологи заявили о том, что надвигающийся шторм "Эдуард" обойдет стороной штат Техас и никак не повлияет на нефтедобычу в этом штате. Нефть пользовалась повышенным спросом в конце прошлой недели в связи с тем, что у участников торгов на нефтяном рынке были опасения относительно того, что "Эдуард" сможет негативно повлиять на добычу нефти в Техасе.

Всю неделю, как и 3-мя неделями ранее постоянное давление на цены на нефть оказывало стабильное укрепление курса американского доллара. Учитывая то, что даже если стоимость «черного золота» не изменяется, цена его все равно будет снижаться с укреплением курса американской валюты. В связи с этим снижение курса EURUSD, который на протяжении прошедшей недели потерял рекордное количество пунктов, упав с 1.5570 более чем на 5 фигур до минимального значения за последние 6 месяцев на уровне 1.5000, привел к снижению котировок цен на нефть до минимального значения за 3 месяца.

Вместе с падением цен на нефть начали восстанавливаться фондовые рынки развитых стран. В первую очередь стоит отметить рост акций автомобилестроительных компаний и авиакомпаний, которые потеряли больше всего в связи с ростом стоимости нефти и нефтепродуктов, который наблюдался с начала 2007 года и до начала прошлого месяца. По мнению аналитиков на данный момент наблюдается переток спекулятивного капитала из нефтяного рынка на рынок ценных бумаг.

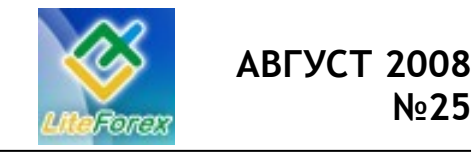

**Первые решительные шаги**

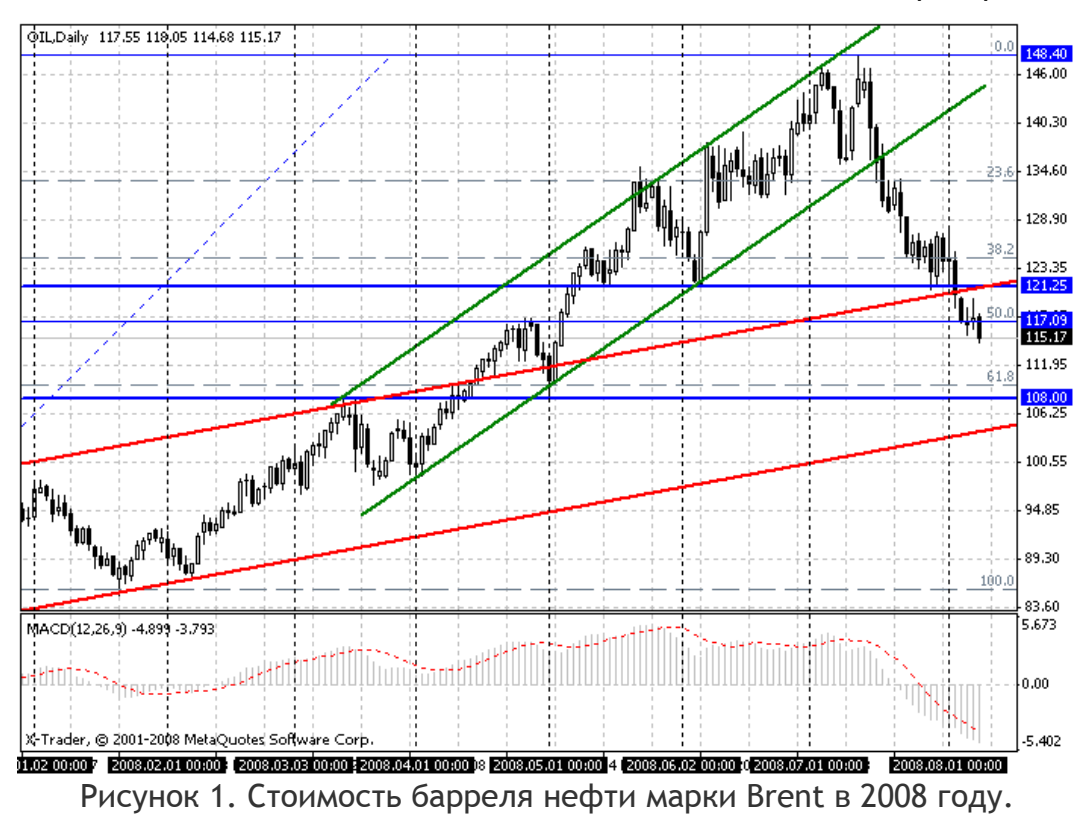

Трудно назвать оптимистичной техническую ситуацию, сложившуюся на графике нефти марки Brent. График без особых трудностей упал ниже сильной поддержки на 121.25 долл. за баррель, от которого предполагалось начало разворота и продолжение дальнейшего восходящего движения. В то же время была пробита и верхняя граница долгосрочного восходящего канала (на графике отмечен красным), который берет свое начало от 85 долларов за баррель. В начале прошлой недели поддержку котировкам смог оказать уровень 117.00 – локальный максимум цен, который сформировался в апреле текущего года и 50% Fibo от восходящего движения 85.00 – 148.40.

На данный момент ближайшая поддержка находится на уровне 108.00 долл. за баррель – максимум марта текущего года и минимальное значение за последние 4.5 месяца. Если предположить, что курс EURUSD сможет отбиться от уровня 1.4960 или в более долгосрочной перспективе от уровня 1.4300, нефть также сможет получить поддержку и начать восходящее движение. Не стоит ожидать очень быстрого восстановления котировок, но, наверное, еще к концу текущего года мы увидим повторное тестирование исторических максимумов, сформированных в прошлом месяце на уровне 148.40 долларов за баррель марки Brent.

> Бондарь Александр, старший аналитик X-Trade Brokers e-mail: abondar@x-trade.com.ua #

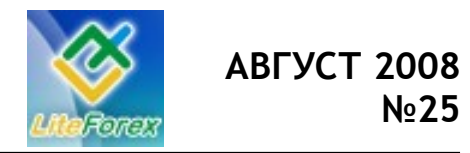

**Первые решительные шаги**

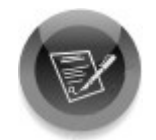

#### **− ТОРГОВАЯ СТРАТЕГИЯ НЕДЕЛИ −**

*Что-то новое. Изучаем, тестируем, пробуем.*

В этом выпуске мы рассмотрим торговую систему под названием Moving Average Position System, разработанную читателем нашего [форума](http://forum.fortrader.ru/index.php) Andrey. Стратегия использует всего один индикатор и комбинированную систему управления капиталом.

#### **Используемые индикаторы:**

Средняя скользящая SMA, WMA или EMA.

#### **Алгоритм торговой стратегии**

Итак, для работы по стратегии нам понадобится только индикатор Moving Average с использованием сглаживания SMA, WMA или EMA. Для исследования будем использовать 4-хчасовой график валютной пары EURUSD.

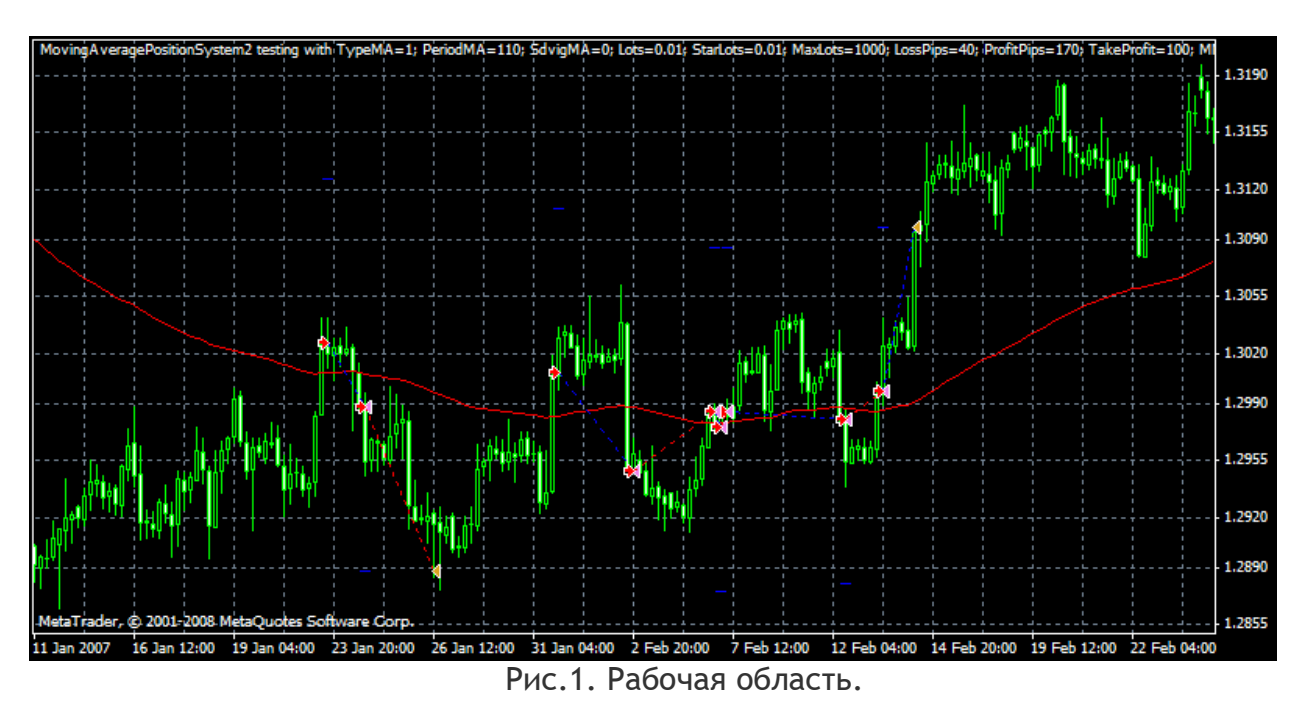

#### **Поиск сигнала на покупку**

- 1. На графике цена должна пересечь скользящую среднюю снизу вверх;
- 2. Позиция на покупку закрывается, когда цена пересекает среднюю сверху вниз.

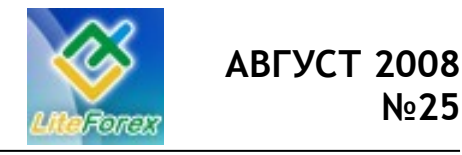

**Первые решительные шаги**

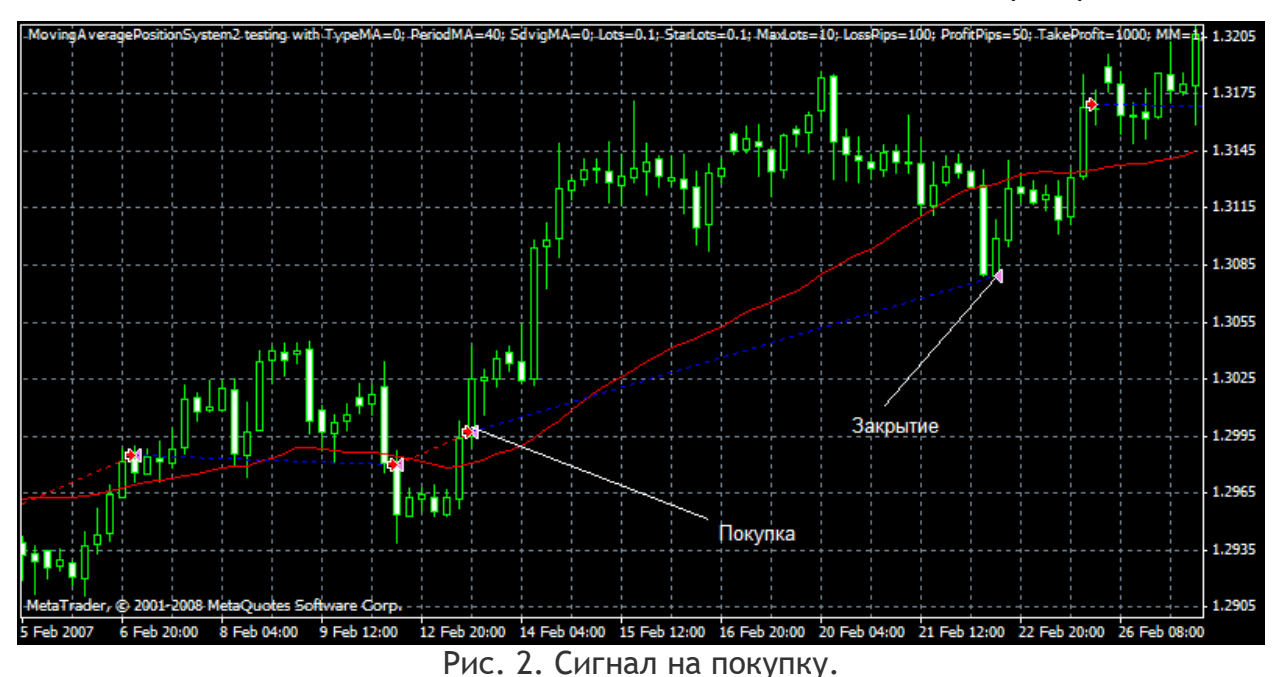

**Поиск сигнала на продажу**

### 1. На графике цена должна пересечь скользящую среднюю сверху вниз;

2. Позиция на покупку закрывается, когда скользящая средняя пересекает цену снизу вверх.

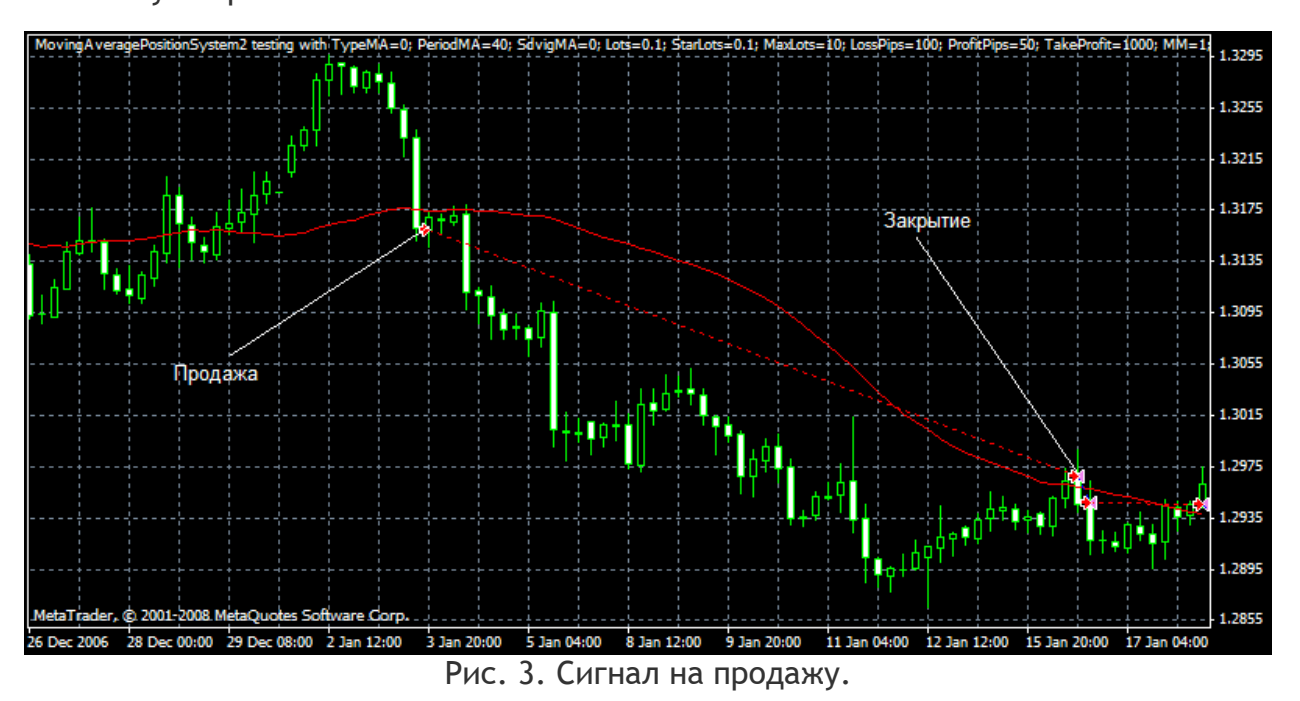

#### **Управление капиталом**

Если общий убыток по сделкам составил 100 пунктов, объем следующей сделки увеличивается в два раза. Если результат по сделкам с увеличенным объемом снова составил 100 пунктов, объем следующих позиций снова увеличивается два раза. И так далее до тех пор, пока сделки с увеличенным лотом не дадут 50 пунктов прибыли, после чего торговля проводится начальным объемом.

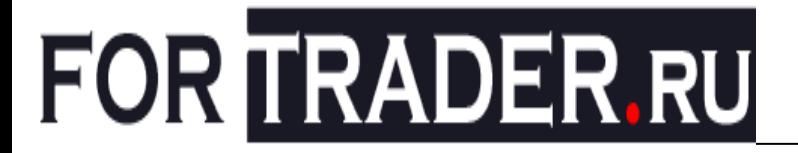

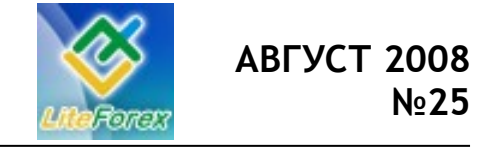

#### **Тестирование стратегии**

Реализовав данные правила на языке MQL4 в виде советника, мы вывели следующие параметры для возможности оптимизации стратегии:

Настройки скользящей средней:

- TypeMA=0; - тип средней: 0-SMA, 1-EMA, 2-SMMA, 3-LWMA.

- PeriodMA=40 - период усреднения скользящей средней.

- SdvigMA=0 - сдвиг скользящей средней.

Настройки управления капиталом:

- Lots=0.1 - стартовый лот.

- StarLots=0.1 - в какой лот сбрасывать при получении профита от увеличения лота.

- MaxLots=10 – ограничение на максимальный лот.

- LossPips=100 - убыток в пунктах, после которого увеличиваем лот.

- ProfitPips=50 - прибыль в пунктах, после которой сбрасываем лот

- TakeProfit=100 - тейк профит по сделкам.

- MM=1 - включение режима увеличения объема сделок: 1-включено, 0 выключено.

Протестировав вышеперечисленные правила с 2007.01.01 по 2008.08.10 с параметрами индикаторов по умолчанию, мы получили следующие результаты:

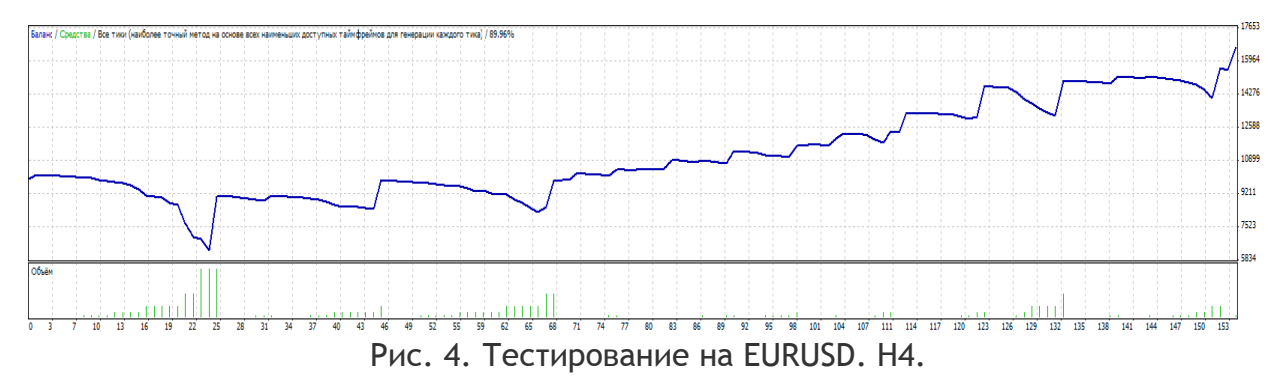

За весь период результат составил \$6673, при этом просадка составила более \$4000, при работе со стартового лота 0.1, максимально объем позиции увеличивался до 3,2 лота.

Как видим, торговля по стандартным параметрам стратегии является прибыльной, но и очень рисковой, можно сказать, что риск торговли по такой стратегии равен 100%. Попробуем подобрать наиболее оптимальные параметры советника в период с 2007.01.01 по 2008.01.01 и после этого проверить их работоспособность уже на будущем периоде вплоть до текущего момента.

#### **Оптимизация стратегии**

Протестировав различные комбинации параметров стратегии в период с 2007.01.01 по 2008.01.01, мы получили более доходные результаты так же с риском 100%:

Посмотрим, какие результаты даст оптимизированная стратегия.

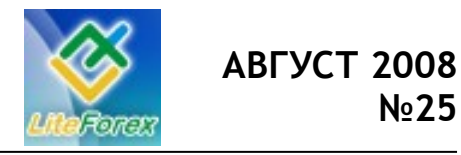

**Первые решительные шаги**

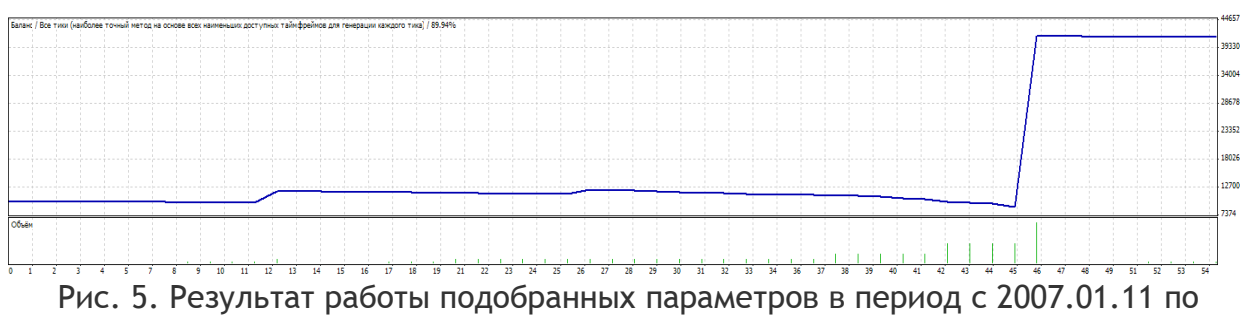

2008.00.01.

Прибыль: **31416.00** Количество сделок: **54** Просадка: **8472.00**

#### **Параметры:**

- TypeMA=3;
- PeriodMA=240;
- SdvigMA=0;
- Lots=0.1;
- StarLots=0.1;

- MaxLots=10;

- LossPips=90;
- ProfitPips=170;
- TakeProfit=1000;
- $-MM=1$

Как видим, результат получился более привлекательным: за этот период прибыль составила \$31 416. Начальный депозит был равен \$10 000. Просадка составила \$8472. Для проверки эффективности паттерна проверим работоспособность на будущем периоде: с 2008.01.01 по 2008.08.10.

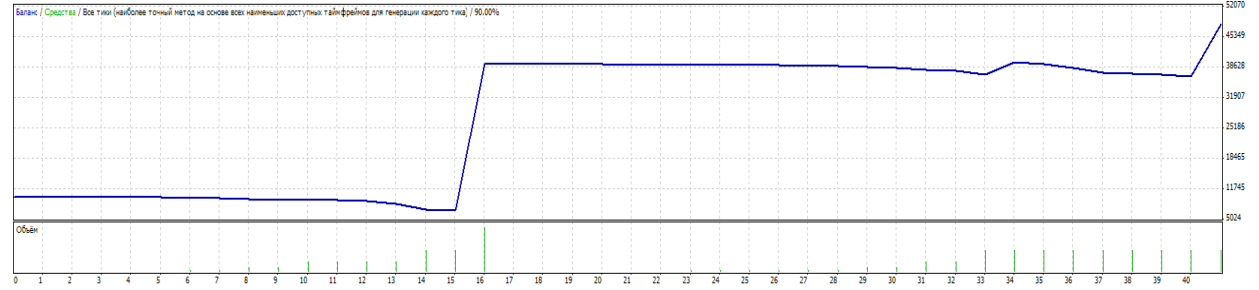

Рис. 6. Работа системы без подбора параметров на участке с 2008.01.01 по 2008.07.13.

Как видим, параметры эффективны также и на будущем: прибыль составила \$38 170 с начального депозита в \$10 000, просадка составила \$8 172 на этом участке. Это говорит о хорошей перспективе системы при работе на будущем, возможно можно найти параметры еще лучше, нежели те, которые выбрали мы.

**Итог** 

Стратегия, на наш взгляд, является эффективной для работы на рынке FOREX, но и очень рискованной и агрессивной. Она для тех, кто готов рискнуть 100% ради высокого процента.

**Наш вердикт:** Применяема, но возможность потерь нельзя исключать.

Более подробное описание стратегии:<http://forum.fortrader.ru/index.php?topic=25.0> Скачать эксперт и подробные отчеты:<http://forum.fortrader.ru/index.php?topic=25.msg98#msg98>

Если у Вас возникли вопросы или предложение Вы можете писать нам на адрес: letters@fortrader.ru

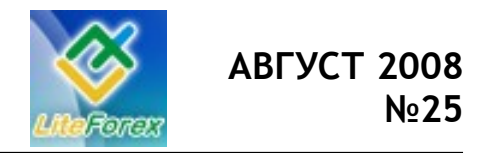

**Первые решительные шаги**

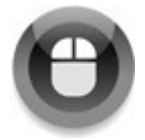

#### **− META QUOTES LANGUAGE. УРОК 7 −**

*Шаг за шагом постигаем искусство программирования.*

#### **Работа с файлами**

В отличие от других языков программирования, работа с файлами в MQL4 немного ограниченна, так как позволяет читать и записывать информацию в файлы только по определенным папкам. Разработчики утверждают, что это сделано в целях безопасности, чтобы применение чужих экспертов не нанесло вред операционной системе или даже оборудованию. Видимо, благодаря этому обстоятельству, не было случаев появления экспертов-вирусов. Хотя при этом никто не отменял возможность использовать вызовы функций из динамических библиотек (DLL), при помощи которых более-менее опытный программист поставит на колени практически любую систему. Но и с этой проблемой рядовому пользователю бороться просто – убрать флажок «Разрешить импорт DLL» в главном меню МТ4 «Сервис»-«Настройки»-«Советники». То есть здесь все в наших руках и внимательности.

Итак, доступ в MQL4 разрешен к файлам из папок МТ4\tester\files при работе с тестером и MT4\experts\files при работе он-лайн на демо или реальном счете, а также в их подпапках. Поэтому понятия «полное имя файла», в котором должен указываться диск и путь к файлу, в MQL4 не существует. Есть имя файла, который будет разыскиваться только в одной из указанных папок.

Перед изучением самих функций файлового ввода-вывода, разберем алгоритм работы с файлами в целом. Для того чтобы прочитать данные из файла, нужно сначала убедиться, что файл

существует. Если файл существует, то нужно попытаться его открыть. Открытие можно произвести в трех режимах: для чтения, для записи и для чтения/записи. В режиме записи и чтения/записи файл может быть открыт только одним приложением, а вот для чтения можно открывать и несколько раз. В случае успешного открытия файла мы получим файловый описатель, который однозначно идентифицирует данный файл. Используя полученный файловый описатель, мы можем производить дальнейшие действия с открытым файлом.

Для указания места в файле, откуда необходимо произвести чтение или куда произвести запись данных, используется файловый указатель. После открытия файла он указывает на начало файла и имеет значение 0. Перемещать указатель можно операциями чтения и записи, а также специальными функциями перемещения файлового указателя. В случае чтения или записи указатель перемещается на количество записанных или прочитанных байт.

Когда все операции с файлом завершены, его необходимо закрыть, чтобы не произошла утечка информации.

Вот теперь перейдем непосредственно к функциям, при помощи которых осуществляется файловый ввод/вывод. Функция открытия или создания файла:

#### *int FileOpen (string filename, int mode, int delimiter=';');*

возвращает файловый описатель, если файл успешно открыт или создан,

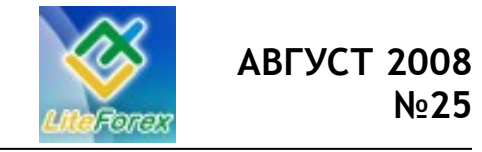

**Первые решительные шаги**

или -1 в случае ошибки. Причину, по которой файл не был открыт или создан, можно узнать, вызвав функцию GetLastError. Имя файла указывается в параметре filename непосредственно текстовой строкой или переменной строкового типа.

Параметр mode задает способ открытия файла. Как отмечалось выше, файл может быть открыт в трех режимах: для чтения, для записи и для чтения/записи. Чтению файла соответствует значение FILE\_READ, записи – FILE\_WRITE. Для совмещенного режима чтения/записи нужно указать комбинацию значений FILE READ|FILE WRITE. При указании в параметре mode значения FILE\_WRITE (или присутствия его в комбинации), в случае отсутствия файла, происходит создание нового файла с именем, которое указано в параметре filename. Если же FILE\_WRITE не комбинируется с FILE\_READ, то даже в случае существования файла, он уничтожается и создается новый. Поэтому для дозаписи данных в файл нужно указывать FILE\_READ|FILE\_WRITE. Также параметр mode должен задавать тип открываемого файла – двоичный или текстовый с разделителями. Двоичному файлу соответствует значение FILE BIN, текстовому – FILE\_CSV. Два последних режима не могут применяться совместно друг с другом, а только с FILE\_WRITE и FILE\_READ.

Третий параметр delimiter задает символ, который будет являться разделителем между записями в файле CSV. По умолчанию это точка с запятой.

Результат вызова функции FileOpen необходимо сохранить в переменной типа int и хранить его до закрытия файла. Если результат не равен -1, то можно продолжать действия с файлом. Далее, в случае открытия файла в режиме чтения/ записи, необходимо узнать, открыт существующий файл или создан новый. Для этого необходимо проверить его размер:

*int FileSize(int handle);*

handle – это файловый описатель, который мы получили после успешного открытия файла. Результатом же функции FileSize будет размер файла в байтах. Если это значение равно нулю, значит, был создан новый файл или открыт файл, в котором не было данных, что не меняет сути.

Если в файле имеются данные (размер не равен нулю), то нужно перевести файловый указатель на конец файла, чтобы дописать данные, иначе мы затрем имеющуюся в нем информацию. Такую работу выполняет функция:

#### *bool FileSeek (int handle, int offset, int origin);*

В случае успешного ее выполнения получим результат True, иначе – False. Параметром handle задается файл (описатель файла), указатель которого необходимо переместить. В параметре offset указывается количество байт, на которые нужно переместить указатель. Origin задает точку отсчета для перемещения указателя и может принимать такие значения:

> *SEEK\_CUR – от текущей позиции SEEK\_SET – от начала файла SEEK\_END – от конца файла*

Когда файловый указатель установлен правильно, можно начинать запись в файл. Это можно сделать при помощи функции:

*int FileWrite(int handle, …..);*

Производится запись данных в файл CSV, соответствующий описателю handle, данных, которые указанны через запятую. По своей сути FileWrite подобна функции Print с той лишь разницей, что Print всегда записывает информацию в файл журнала, а FileWrite – в заданный файл. К

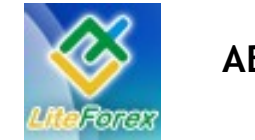

**Первые решительные шаги**

тому же один вызов FileWrite формирует одну строку. При следующем вызове запись производится в новую строку. Результатом выполнения FileWrite будет количество записанных байт или отрицательное значение, если произошла ошибка.

После выполнения всех действий с файлом, даже если предвидится дальнейшая запись в него, но спустя какое-то время, файл лучше закрыть:

*void FileClose(handle);*

После выполнения закрытия файла можно быть уверенным, что все записанные данные сохранены.

На основе вышеперечисленных функций работы с файлами можно составить функцию для записи данных в файл. Переименуем советник FromHollowToTop V2 в в FromHollowToTop\_V3 и озаглавим новую функцию как WriteInFile. Также добавим к входным параметрам советника строковую переменную FileName, в которой будем задавать имя файла. В первых строках функции WriteInFile произведем попытку открыть файл:

```
void WriteInFile()
{
// --- Открытие файла
   int handle = FileOpen(FileName, FILE_CSV|FILE_WRITE|FILE_READ);
   if(handle < 1)
    {
     Print("Не удалось открыть файл ", FileName, " для записи!");
    return(0);
    }
return;
}
```
Должно произойти открытие или создание файла типа CSV с именем, которое указано в переменной FileName. Переменной handle присваивается файловый описатель открытого файла. Если значение handle меньше единицы, то файл не был открыт и значит нужно вывести сообщение об ошибке, а затем прекратить выполнение функции WriteInFile.

В случае успешного открытия файла, нужно узнать был создан новый файл или открыт существующий. Для этого необходимо проверить размер открытого файла. Если он нулевой длины, то сразу запишем в него «шапку» таблицы, иначе переместим файловый указатель на конец файла для дозаписи:

```
int size = FileSize(handle);
        if(size == 0)
            FileWrite(handle, "Время открытия", "Тип", "Цена", "Стоп", "Профит", "Время закрытия",
"Цена", "Проход, пункты", "Просадка, пункты", "Прибыль, пункты");
         else
         if(!FileSeek(handle, 0, SEEK_END))
      {
           Print("Ошибка при дозаписи файла №", GetLastError());
           FileClose(handle);
           return(0);
           }
```
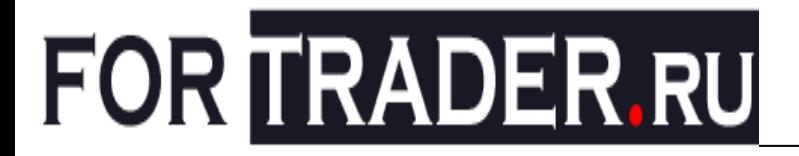

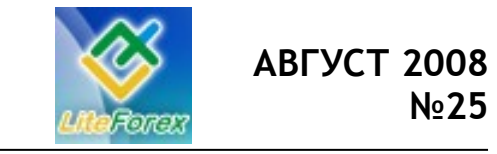

Также здесь проверяется результат выполнения функции FileSeek, которая перемещает файловый указатель на конец файла. В случае ошибки перемещения выдается сообщение об ошибке, производится закрытие файла и выход из WriteInFile.

Подготовительные работы закончены, осталось только записать необходимые данные и закрыть файл:

#### *FileWrite(handle, …, ); // здесь впоследствии вставим данные для записи FileClose(handle);*

С кодом функции WriteInFile закончили. Теперь нужно подготовить для нее данные. В прошлом уроке я упоминал, что мы займемся подсчетом реального прохода цены в положительную и отрицательную стороны между открытием и закрытием каждой сделки. Это позволит нам оценить скорость реакции эксперта на изменение направления движения цены. Формат вывода данных лучше сохранить таким же, как и при выводе отчетов тестирования – колонки "Время открытия", "Тип", "Цена открытия", "Стоп", "Профит", "Время закрытия", "Цена закрытия". К стандартным колонкам добавим "Проход, пункты", "Просадка, пункты", "Прибыль, пункты". То есть на каждом тике нам необходимо будет сравнивать имеющееся максимальное значение прибыли с текущим показателем профита (проход цены) и имеющееся минимальное значение прибыли с текущим профитом (просадка). Это будем проделывать со всеми позициями. Таким образом, нам нужно сохранять значения десяти различных характеристик нескольких позиций одновременно.

Чтобы не плодить огромное количество переменных, максимальное количество которых нам неизвестно, удобно воспользоваться массивами. С массивами мы уже сталкивались на

примере предопределенных массивовтаймсерий (High[], Low[], Open[], Close[], Volume[]). Сейчас же необходимо прибегнуть к пользовательским массивам. Например, для сохранения значений времени открытия пяти ордеров, можно объявить такой массив:

#### *datetime OpenPricePos[5];*

Число 5 обозначает количество элементов массива. Для получения времени открытия первой позиции нужно обратиться к первому элементу OpenPricePos[0], для получения времени открытия пятой позиции – OpenPricePos[4]. Попытка чтения элемента OpenPricePos[5] вызовет ошибку. Если же общее количество элементов массива до компиляции неизвестно, то можно объявить массив неопределенного размера:

#### *datetime OpenPricePos[];*

Но использовать его можно будет только тогда, когда размер будет точно определен. Чаще всего это становится известно при запуске программы, когда пользователь заполняет значения всех внешний переменных. Поэтому и нам нужно будет ввести внешнюю переменную, в которой будем задавать максимально возможное количество позиций, которые открывает советник:

#### *extern int MaxOrders = 1;*

В советнике FromHollowToTop\_V3 в один момент времени существует только одна позиция, но для совместимости функций, которые впоследствии будут написаны для отслеживания минимумов/ максимумов цены, с другими советниками, нужно иметь возможность изменять это количество. Поэтому уже в функции инициализации советника мы

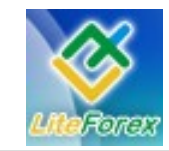

#### **Первые решительные шаги**

можем точно указать размер массивов всех переменных.

Изменение (или определение) размера массива производится функцией:

#### *int ArrayResize (object&array[], int new\_size);*

При благополучном изменении размера массива возвращается количество его элементов. В противном случае результат будет -1. В первом параметре указывается имя массива без квадратных скобок, а во втором – новый размер массива. Если массив двумерный и более, то необходимо учитывать, что указывается общее количество элементов массива только для первого измерения. Поэтому все остальные размерности должны быть определены на этапе разработки программы.

После определения массивов необходимо заполнить его элементы значениями по умолчанию. Такую операцию можно выполнить и при помощи цикла, последовательно перебрав все элементы массива. Но проще и быстрее это сделать при помощи функции:

#### *int ArrayInitialize (double&array[], double value);*

Ее результатом будет количество элементов, которым было присвоено значение value. В параметре double & array[] указывается имя массива.

Итак, объявим все необходимые массивы и инициализируем их в функции init:

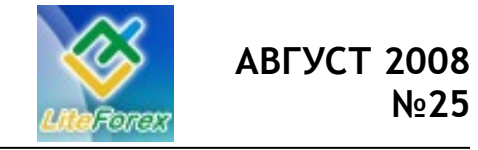

**Первые решительные шаги**

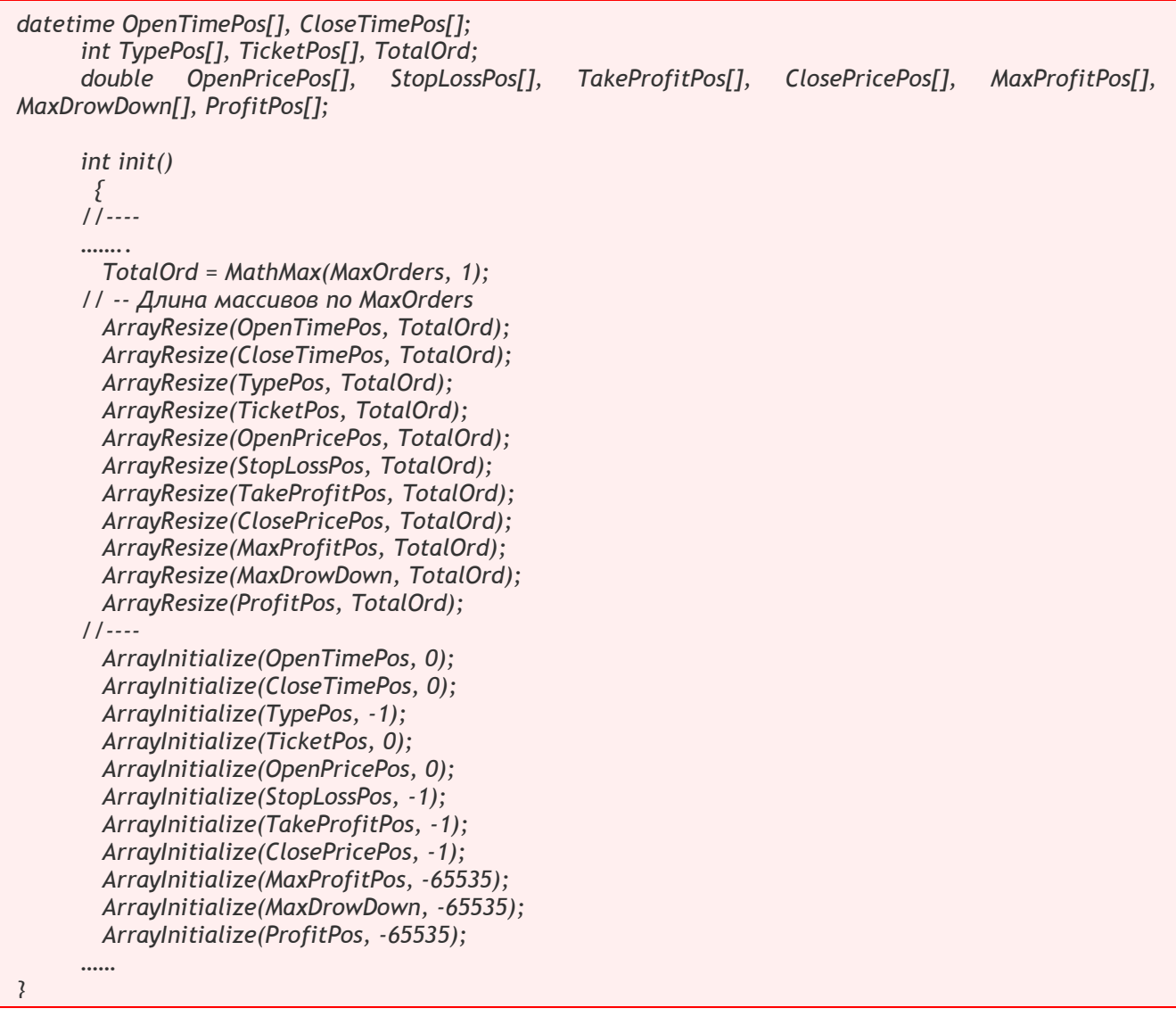

Сразу же для проверки корректности значения MaxOrders (если оно вдруг меньше единицы), присваиваем переменной TotalOrd минимальное значение 1 или же значение MaxOrders. Какой массив и для чего будет использоваться, должно быть понятно из их имен.

Запись в файл результатов сделки будет осуществляться после закрытия позиции. Значит, на каждом тике нужно найти новые позиции, закрытые позиции и позиции, у которых изменились максимальный проход и просадка. Все эти действия для удобства поместим в одну функцию FindOrders.

В начале функции найдем закрывшиеся позиции. Различить свои позиции можно по тикетам. Это и будет сигналом наличия данных по позиции. Перебираем все элементы массива TicketPos. Если значение TicketPos не равно нулю, то выбираем эту позицию по тикету и проверяем, не была ли позиция закрыта. Признаком закрытия позиции является не равное нулю время закрытия, которое можно получить через функцию OrderCloseTime:

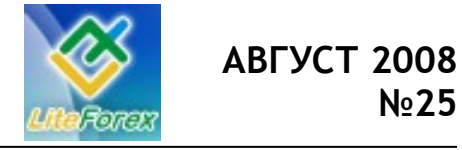

**Первые решительные шаги**

*for(int i=0;i<TotalOrd;i++) if(TicketPos[i] != 0) { OrderSelect(TicketPos[i], SELECT\_BY\_TICKET); if(OrderCloseTime() != 0) // Ордер прекратил свое существование, выводим информацию о нем в файл { //здесь нужно записать данные в файл и «обнулить» значения переменных } }*

Если ордер закрылся, то нужно заполнить колонки «цена закрытия» и «время закрытия» (переменные ClosePricePos и CloseTimePos), а также колонку «прибыль» (переменная ProfitPos):

*ClosePricePos[i] = OrderClosePrice(); CloseTimePos[i] = OrderCloseTime(); if(TypePos[i] == OP\_BUY) ProfitPos[i] = (ClosePricePos[i]-OpenPricePos[i])/Point; else if(TypePos[i] == OP\_SELL) ProfitPos[i] = (OpenPricePos[i]-ClosePricePos[i])/Point; WriteInFile(i); TicketPos[i] = 0;*

Для того чтобы знать, из каких элементов массивов нужно записать данные, передаем функции WriteInFile порядковый номер i. При этом объявление функции переписываем так:

*void WriteInFile(int Number)*

После вызова WriteInFile в функции FindOrders нужно пометить данный элемент массива как пустой. Сделать это очень просто – обнулить значение TicketPos, так как именно по нему мы будем определять, что элементы с такими порядковыми номерами в других массивах тоже можно использовать.

С закрытыми позициями разобрались. Теперь переходим к поиску новых. Сначала находим позиции, открытые экспертом:

*for(i=0;i<OrdersTotal();i++) { OrderSelect(i, SELECT\_BY\_POS); if(OrderMagicNumber() != MagicNumber || OrderSymbol() != Symbol()) continue; // Не свой ордер // проделываем работу со своими ордерами – новые записываем, имеющиеся обновляем }*

Далее (в теле этого же цикла) нужно определить, нашли мы новую позицию или уже записанную. Для этого сравниваем тикет найденной позиции со

всеми записанными тикетами. Если мы дойдем до последнего тикета, значит, это новая позиция:

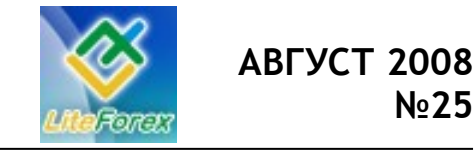

**Первые решительные шаги**

*int k=0; while(OrderTicket() != TicketPos[k] && k < TotalOrd) k++; if(k == TotalOrd) { // Этот ордер новенький, надо его записать в массив } else { // Такой ордер уже записан – обновляем информацию }*

Для записи позиции в массив нужно найти для нее свободное место:

*int j = 0; while(j<TotalOrd && TicketPos[j] != 0) //Ищем свободное место в массиве j++; if(j == TotalOrd) // нарушение условий. Почему ордеров больше позволенного? return(False);*

Если место в массиве не найдено, значит, позиций больше, чем задано переменной MaxOrders, что является ошибкой и должно приводить к выходу из эксперта. Поэтому тип функции FindOrders нужно привести к bool, а после ее вызова в функции start проверять результат. Если место найдено, то записываем характеристики ордера в массив:

> *OpenTimePos[j] = OrderOpenTime(); TypePos[j] = OrderType(); TicketPos[j] = OrderTicket();*

 *OpenPricePos[j] = OrderOpenPrice(); StopLossPos[j] = OrderStopLoss(); TakeProfitPos[j] = OrderTakeProfit(); MaxProfitPos[j] = OrderProfit(); MaxDrowDown[j] = OrderProfit();*

Если найден новый ордер (k != TotalOrd), выполняется блок после операнда else. В нем нам нужно обновить значения стопа и профита, так как они могли быть изменены экспертом. Также нужно обновить данные по максимальному проходу цены и максимальной просадке:

```
StopLossPos[k] = OrderStopLoss();
     TakeProfitPos[k] = OrderTakeProfit();
     if(TypePos[k] == OP_BUY)
      {
       MaxProfitPos[k] = MathMax((Bid-OpenPricePos[k])/Point, MaxProfitPos[k]);
      MaxDrowDown[k] = MathMin((Bid-OpenPricePos[k])/Point, MaxDrowDown[k]); 
      } 
     else
      if(TypePos[k] == OP_SELL)
 {
       MaxProfitPos[k] = MathMax((OpenPricePos[k]-Ask)/Point, MaxProfitPos[k]); 
       MaxDrowDown[k] = MathMin((OpenPricePos[k]-Ask)/Point, MaxDrowDown[k]); 
 }
```
Для слежения за ордерами теперь достаточно в функции start добавить вызов FindOrders. Также следует учесть то, что в режиме тестирования по достижении конечной даты происходит

закрытие всех имеющихся позиций. При этом функция start не вызывается, срабатывает только deinit. Именно поэтому в функцию deinit нужно добавить

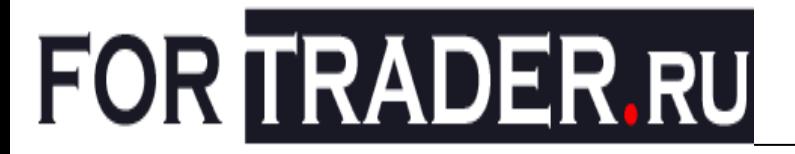

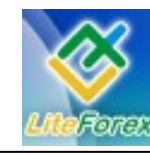

вызов FindOrders, чтобы записать последние закрытые ордера.

Еще в функции WriteInFile стоит добавить очередность записи параметров ордера согласно шапке таблицы: сначала время открытия позиции, затем тип позиции, цену открытия, уровень стопа, уровень профита, время закрытия, цену закрытия, максимальный проход, максимальную просадку и зафиксированную прибыль.

 *FileWrite(handle, TimeToStr(OpenTimePos[Number]),*

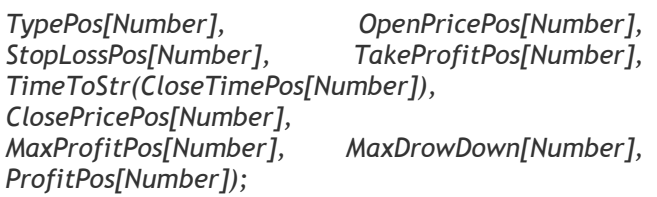

Если запустить тестирование и просмотреть файл, имя которого указано в параметре FileName, то увидим в поле «Тип» только цифры 0 и 1. Это, конечно, не очень информативно. Приведем код ордера к его наименованию (Buy, Sell, BuyStop, SellStop, BuyLimit, SellLimit). Это достигается простой функцией:

*string NumToStr(int Type) { switch(Type) { case 0: return("Buy "); break; case 1: return("Sell case 2: return("BuyLimit "); break; case 3: return("SellLimit"); break; case 4: return("BuyStop "); break; case 5: return("SellStop "); break; }*

Оператор switch действует наподобие оператора if. Выражение, заключенное в круглые скобки, последовательно сравнивается со значениями, которые указаны после case. Если равенство выполнено, то начинают выполняться команды сразу после двоеточия до тех пор, пока не встретится оператор break. Такая конструкция позволяет не плодить огромное количество операторов if. В данном случае потребовалось бы шесть операндов if.

Таким образом, заменим TypePos[Number] при записи в файл на NumStr(TypePos[Number]).

Еще одним неудобством является несовместимость типов вещественных чисел MQL4 и Excel. В MQL4 целая и дробная части разделяются точкой, а в Excel – запятой. Поэтому перед выводом в файл все числа нужно преобразовать в строку, а в полученной строке точку заменить запятой. Преобразование числа в строку достигается при помощи функции:

*string DoubleToStr(double value, int digits);*

Параметр value – значение, которое необходимо преобразовать, а в digits задается количество знаков после запятой, которое нужно оставить в результирующей строке:

*string DoubleToExcel(double Num, int Precision) { string S = DoubleToStr(Num, Precision); return(S); }*

После преобразования числа в строку нужно найти в ней символ точки. Поиск в строке осуществляется функцией:

 *}*

![](_page_35_Picture_0.jpeg)

![](_page_35_Picture_1.jpeg)

*int StringFind(string text, string matched\_text, int start=0);*

Функция возвращает порядковый номер символа, с которого начинается подстрока, заданная параметром matched text, в строке text, начиная с символа номер start. Если искомая подстрока не найдена, то возвращается значение -1. После нахождения подстроки (в нашем случае «.») нужно заменить ее на символ запятой. Замена символа производится при помощи функции:

#### *string StringSetChar(string text, int pos, int value);*

Функция возвращает строку с одним измененным символом. В строке text символ на позиции pos заменяется символом с ASCII-кодом value. Каждому символу, который можно ввести с клавиатуры, соответствует свой код от 0 до 255. Если зажать одну из клавиш Alt и ввести код на дополнительной цифровой клавиатуре, то получим символ, который соответствует данному коду. Кодом запятой является 44. Поэтому для замены в строке точки на запятую нужно написать строки:

> *int index = StringFind(S, ".", 0); if(index > -1) S = StringSetChar(S, index, 44);*

Теперь любое число можно преобразовать в строку формата Excel, вызвав DoubleToExcel(Number, Precision). Окончательный вид функции записи данных в файл тогда будет такой:

**Первые решительные шаги**

 *FileWrite(handle, TimeToStr(OpenTimePos[Number]), NumToStr(TypePos[Number]), DoubleToExcel(OpenPricePos[Number], Digits), DoubleToExcel(StopLossPos[Number], Digits), DoubleToExcel(TakeProfitPos[Number], Digits), TimeToStr(CloseTimePos[Number]), DoubleToExcel(ClosePricePos[Number], Digits), DoubleToExcel(MaxProfitPos[Number] , 2), DoubleToExcel(MaxDrowDown[Number], 2), DoubleToExcel(ProfitPos[Number], 2));*

Вот теперь формирование файла отчета происходит корректно, и при открытии в Excel все поля будут иметь правильные значения.

Полный текст исходного кода советника FromHollowToTop\_V3 здесь http://forum.fortrader.ru/index.php? topic=33.0.

Полученный файл отчета можно использовать для выяснения скорости реакции эксперта на изменение движения цены (отношение прибыли к проходу). То есть можно рассчитать, какую часть от движения цены эксперт успевает зафиксировать. Также очень удобно анализировать точность входов – дает ли ордер прибыль в какой-то момент времени или после открытия сразу уходит в убыток, где и закрывается (колонка просадки). Для применения функций отчетности в другом эксперте, достаточно скопировать в него функции FindOrders, DoubleToExcel, NumToStr, WriteInFile и определение массивов. В тело функций start и deinit добавить вызов FindOrders.

*На этом рассмотрение экспертов временно приостановим и в следующем уроке перейдем к изучению индикаторов.*

> *С уважением, Игорь Герасько #*

![](_page_36_Picture_1.jpeg)

**Первые решительные шаги**

![](_page_36_Picture_3.jpeg)

#### **− ЛИКБЕЗ. ТОРГОВЛЯ ПО КРОССАМ. УРОК 4 −**

*Практики успешной торговли от компании Dealing City. (www.dealingcity.ru)*

#### **Сопряженный анализ с графиком каги**

Анализ рынка с помощью японских вторичных графиков, таких как ренко, каги, графики трехлинейного прорыва, открывает трейдеру дополнительную рыночную картину, с помощью которой объективность технического анализа можно значительно увеличить. Чаще всего, после расширения представлений о текущем состоянии рынка, уверенность трейдера увеличивается и в некоторой степени снимается психологическая составляющая. Кроме этого, хочется отметить, что графики данного типа не требуют от трейдера принятия сиюминутного решения. Графики указывают участнику рынка на некоторые ценовые уровни, которые невозможно увидеть на традиционных построениях. Также отмечу еще одну специфику: инструменты анализа данного типа являются как запаздывающими, так и опережающими. По большому счету, трейдеру нет необходимости иметь в своем торговом терминале возможность их построения, особенно для биржевиков, которые торгуют в среднем инвестиционном горизонте. Вторичные графики являются трендовыми, и бокового движения на нем мы не увидим, а это занимает, как известно, порядка 70% всего торгового времени. Поэтому эти инструменты дают не так много ложных сигналов, которые изобилуют практически в любом анализе во время горизонтального тренда.

Анализ рынка на основе графиков ренко и каги, может являться как первичным, так и вторичным. Это значит, что сигналы могут как подтверждать, так и подтверждаться другими средствами технического анализа. Чаще всего, при возникновении сигнала, трейдеру необходимо выставить отложенный ордер, например, на покупку по графику ренко, при формировании белого кирпича после ряда черных, выше отметки, кратной величине шага. Таким образом, исключаются ошибочные входы в рынок, которые обычно являются основной причиной потерь трейдера. Однако при боковом движении в широком диапазоне ошибочные входы могут иметь место. Этот нюанс можно преодолеть путем эмпирического подбора величины шага, как в сторону увеличения, так и в сторону уменьшения. В первом случае, трейдер переходит на более мелкий инвестиционный период, и может иметь возможность торговать от границ канала, и получать незначительную прибыль. Во втором случае, трейдер просто не видит бокового сигнала и не получает никаких сигналов, а входит в рынок на более долгий срок, и получает большую удельную прибыль к сделке. Еще хочется отметить, что с увеличением инвестиционного горизонта, количество ошибок значительно сокращается, за счет меньшего эмоционального напряжения в повседневной жизни, которое неизменно присутствует в жизни внутридневного трейдера. И графики ренко и каги, в данном случае как нельзя кстати.

![](_page_37_Picture_1.jpeg)

**Первые решительные шаги**

![](_page_37_Figure_3.jpeg)

Рис. 1. График Каги.

На приведенном на рисунке 1 графике каги, метод его построения несколько отличается от традиционного, т.е. толстые и тонкие линии, которые именуются линиями инь и янь, заменены на красные и синие равной толщины. Это связано с тем, что раньше не было возможности автоматизированного построения данного инструмента, и его строили вручную. Однако и теперь некоторые программные продукты используют традиционные методы

визуального отображения графиков. На мой взгляд, особенностью торговли по каги, является необходимость использовать рыночные ордера, как для входа, так и для выхода из рынка. Как известно, суть следования за трендом заключается во входе в рынок на первых 10% тренда, а выход - на последних 10%. Условие входа мы выполнили и далее выйдем аналогичным образом, когда возникнет серьезное опасение того, что тренд заканчивается.

![](_page_37_Figure_7.jpeg)

![](_page_38_Picture_1.jpeg)

#### **Первые решительные шаги**

Рассмотрим 30-тиминутный график пары EUR/USD. Правила торговли с помощью графиков каги очень просты. Покупать нужно в том момент, когда линия графика переходит от красного к синему цвету, а продавать в противоположном случае. Итак, на свечном графике мы видим резкое повышение котировок в 16:30, 31 июля. При традиционных методах анализа трейдеру вряд ли представилась бы возможность поймать это движение, поскольку рост был вызван реакцией участников рынка на публикацию фундаментальных данных. Теперь проанализируем ситуацию, которую мы видим на графике каги на рисунке 1 со следующими параметрами: таймфрейм 30 минут, и реверс 0.00005%. Обнаружим, что вход в рынок весьма просто обозначен переходом с красного цвета на синий, при этом за счет малого параметра реверса, этот сигнал поступает в тот самый момент, когда рынок делает рывок вверх. Для выхода из рынка мы также пользуемся графиком каги. По достижению вершины, линия по-прежнему синего цвета, однако движется в противоположную сторону, что также дает весьма точный сигнал. Итак после перехода от красного к синему цвету линии графика, мы купили по цене 1.5618, имея при этом достаточный запас времени на проверку сигнала, выход мы осуществили по цене 1.5692 после того

как линия графика изменила направление своего движения на противоположное. Таким образом, мы сумели поймать более 90% этого ценового рывка. Обратите внимание на то, что при анализе только свечного графика, мы не смогли бы выйти вовремя, все технические индикаторы находились в тот момент в зоне перекупленности, и мы не имели никаких ориентиров вершины краткосрочного тренда.

Еще одним аспектом применения графиков данного типа является подача сигналов на выход из рынка при краткосрочной торговле, особенно на выходе макроэкономической статистики. При краткосрочных рывках трейдер нуждается в каких-либо ценовых ориентирах момента выхода, однако не может получить их ни с помощью технического ни фундаментального анализа. График каги здесь приходится как нельзя кстати, и это видно по приведенному примеру.

Правильно войти в рынок - это только половина дела, также нужно правильно выйти из него. Вторичные графики отсеивают большое количество ложных сигналов, и предоставляют трейдеру возможность анализировать как трендовые, так и вялые рынки, а надежное представление о текущем состоянии рынка, есть главный залог получения прибыли на постоянной основе.

> С уважением Валерий, Янов финансовый аналитик компании Дилинг Сити #

![](_page_39_Picture_1.jpeg)

**Первые решительные шаги**

![](_page_39_Picture_3.jpeg)

#### **− ХАРАКТЕР ИНСТРУМЕНТА −**

*Исследования рынка от трейдера Hitcher*

#### **Кроссизм. Часть 2**

Затрагивая вопрос так называемого «кроссизма» на рынке Форекс, автоматически возникает проблема определения значимых движущих сил и степени их влияния на валютную пару в отдельности. В предыдущей статье была рассмотрена корреляция индекса DJI с японской иеной, который на периоде 1995-1998 годов могла представлять

практическую пользу для прогнозирования движения USDJPY. Также была обозначена вероятная причина того, что существующая в то период времени зависимость могла потерять свою актуальность в силу появления факторов, повлиявших на изменения рыночных настроений и утрату отслеженной ранее корреляции.

![](_page_39_Figure_9.jpeg)

Существующая ранее корреляция индекса DJI и USDJPY начинает размываться и терять установившуюся зависимость с опережающим по отношению к USDJPY движением индекса. На графике видно, что с начала 1999 года наблюдается расхождение иены и индекса в направленности движения. Очевидно, что использовать существующую ранее

взаимосвязь для прогнозирования движения валютной пары становится нецелесообразно.

Поскольку появление на рынке единой европейской валюты можно было рассматривать как одну из причин возможных изменений в динамике валютного рынка, то отследим поведение

![](_page_40_Picture_0.jpeg)

![](_page_40_Picture_1.jpeg)

EURUSD в тот период времени на фоне предыдущих графиков USDJPU и DJI.

![](_page_40_Figure_4.jpeg)

Исторический минимум по EURUSD был зафиксирован в тот период времени, когда индекс находился в стадии снижения. Здесь обращает на себя внимание приблизительное совпадение по времени двух точек: локального

максимума по USDJPY с последующим снижением и локального минимума по EURUSD, с которого курс начал демонстрировать устойчивый рост к паритету и выше.

![](_page_40_Figure_7.jpeg)

Для наглядности приведем здесь также известную иллюстрацию смены направлений движения EURUSD и индекса

![](_page_41_Picture_0.jpeg)

![](_page_41_Picture_1.jpeg)

доллара, где были образованы схожие по форме разворотные фигуры.

Приведенные выше графики в общем смысле иллюстрируют рыночные изменения, связанные с ослаблением доллара. Но, стоит повториться, что само по себе ослабление американского доллара еще не следует однозначно расценивать как фактор значимого влияния на динамику отдельных валютных пар. Более существенным моментом здесь являются такие изменения в соотношениях различных рыночных составляющих, при которых по принципу сообщающихся сосудов ослабление одной движущей силы ведет к возникновению

другой (или других), что привносит изменения в установившуюся ранее динамику отдельно взятого валютного инструмента.

Следуя незамысловатой логике, вероятным фактором изменения соотношения сил на рынке в связи с ослаблением доминирующей роли американского доллара могла бы выступить появившаяся единая европейская валюта. Но для этого ей нужно было не просто появиться на свет, но и в достаточной степени окрепнуть, чтобы «передавить» долларовую составляющую в отдельных валютных парах.

![](_page_41_Figure_8.jpeg)

Рис. 4. Движения EURUSD и USDJPY.

После завершения коррекционного снижения EURUSD (конец 2006 года) восходящая тенденция продолжилась, и при этом, обратим внимание на то, что при росте евро против доллара японская валюта, тем не менее, начиная с середины 2006 до середины 2007 года, продемонстрировала ослабление против него. То есть, в этот период времени

японская валюта ослаблялась как против доллара, так и против евро одновременно.

Вполне логично, что такие изменения в поведении USDJPY требуют при анализе не только оценки состояния доллара, но и более пристального внимания к воздействию евровалюты на движения в этой паре. Поэтому для такого состояния рынка при анализе отдельной валютной пары (USDJPY) необходима не только

![](_page_42_Picture_1.jpeg)

#### **Первые решительные шаги**

оценка влияния доллара на динамику в этой паре, но и дополнительное включение сюда EURUSD. С учетом этого более целесообразным представляется подход к анализу USDJPY на основе тройки символов USD-EUR-JPY с оценкой, как отдельных ее элементов, так и всех в комплексе.

Еще в начальной стадии роста EURUSD с исторического минимума на внутридневном масштабе можно было заметить краткосрочные периоды зависимости движения пары USDJPY от торговли через евровалюту. Также можно отметить и характерную особенность для динамики USDJPY, которая может проявляться в моменты, когда, например, периоды снижения евровалюты против доллара не отражаются в такой же мере на японской иене.

Изменения в динамике USDJPY в связи с усилением евровалюты и слабостью доллара в выбранной тройке символов заключаются в том, что японская валюта начинает исполнять роль, образно говоря, «маленького доллара». Тем самым, в торговле по японской иене происходит переориентация интересов от доллара к евро, что находит свое отражение в росте волатильности кросс-курсов.

Не секрет, что причина роста кросскурсов (в частности, EURJPY и GBPJPY) обоснованно увязывается с интересом инвесторов к carry-trade – торговле по валютам с высокими или растущими процентными ставками против низкодоходных. Однако же, одно это обстоятельство, скорее всего, не в полной мере объясняет возросшую в последнее время активность движений в кросскурсах. Конечно же, нельзя не признать влияние carry-trade на динамику валютного рынка в целом, но, справедливости ради, следует сказать, что и, наряду с этим, немалое значение имеет также произошедшие изменения в расстановке сил между долларом и евро. Это ведет к тому, что определенные кросс-курсы при таком состоянии рынка становятся в некоторой степени по смыслу похожими на то, что традиционно называется «основными валютными парами». В силу изменчивости рынка нельзя однозначно утверждать, что такое состояние является жестко стабильным. Здесь более актуальным вопросом становится то, как в связи с этим могут измениться технические приемы и методики оценки рыночной динамики различных валютных пар. Поэтому в следующей части уделим внимание больше технической стороне этого вопроса.

> Автор: Hitcher, трейдер-аналитик E-mail: hitcherfx@yandex.ru #

![](_page_43_Picture_1.jpeg)

**Первые решительные шаги**

![](_page_43_Picture_3.jpeg)

#### **− ЭТО ИНТЕРЕСНО −**

*Материал подготовлен по данным портала www.investopedia.com*

#### **Правила торговли на Форекс: Логика побеждает, а импульсивность уничтожает**

Наибольшее количество денег было потеряно вследствие импульсивного трейдинга, нежели по любым другим причинам.Мы никогда не перестанем поражаться как успешные, высоко образованные, жестокие бизнесмены ведут себя в Лас Вегасе. Мужчины и женщины, которые могут загрызть за один доллар, переплаченный ими за приобретенный продукт, не видят ничего страшного в том, что только что спустили в рулетку 10 000 долларов за 10 мин. Блеск, шум преисподней и движение толпы превращают этих хладнокровных, рассудительных бизнесменов в игроков с безумными глазами. Валютная биржа со своими круглосуточными мигающими котировками, постоянным потоком новостей и наиболее либеральным в финансовых кругах кредитным плечом имеет тенденцию подобного влияния на трейдеров-новичков.

#### **Импульсивный трейдинг - это**

#### **просто азартная игра**

Трейдер чувствует величайший восторг, когда находится на полосе везения, но даже одна потеря может подтолкнуть его оставить на рынке все до последней копейки прибыли и начального капитала. Точно так же - жестоким разочарованием, заканчивается каждая вегасовская история. К этому же приводит и опыт торговли импульсного биржевика.

В трейдинге логика побеждает, а импульсивность уничтожает. Конечно, данный принцип не всегда является истинным, говоря о том, что последовательная торговля всегда более

точна, чем импульсивная. И действительно, зачастую эмоциональность является залогом успеха. Импульсивные трейдеры долго время могут находиться в полосе побед, собирая невиданные прибыли, в то время как торговцы, пользующиеся логическими установками, могут погрязнуть в беспрерывных потерях. Но стоит им однажды оступиться, и становится понятно, почему интеллект всегда превалирует над импульсом: потому что логически сфокусированные трейдеры всегда смогут ограничить свои потери, в то время как импульсивные биржевики находятся на расстоянии в одну сделку от окончательного банкротства.

Давайте рассмотрим, как каждый тип игроков может вести себя на рынке.

#### **Импульсивный трейдер**

Трейдер по имени Иван представляет собой импульсивного трейдера. Он «чувствует» ценовой маневр и реагирует соответствующим образом. Теперь представим, что цена пары EUR/USD двигается стремительно вверх. Импульсивный трейдер «ощущает», что цена уже слишком высока, и решает играть на понижение. Однако курс продолжает расти, и в этот момент Иван решает идти с рынком, хотя и понимает, что EUR/USD уже достаточно перекуплена и ее цена практически на пике – не зря же он изначально открыл короткую позицию. Закрывая сделку на продажу, он открывает новую на покупку. И в этот момент курс пары замирает, не двигаясь ни вверх, ни вниз. Импульсивный

![](_page_44_Picture_1.jpeg)

**Первые решительные шаги**

трейдер, который теперь уверен, что его шанс на большую прибыль особенно велик, ведь на счете уже есть небольшой плюс, принимает решение утроить свои позиции. После чего с ужасом наблюдает, как EUR/USD прекращает рост, приближая его с каждым тиком к Margin Call.

Всего несколько часов спустя, после того, как Иван открыл свою первую сделку на продажу, он, зажав кулаки, наблюдает, как EUR/USD все же достигла своего пика и развернула движение, но только уже без него. Он двигался в правильном направлении, вот только дождаться своей прибыли не смог, основываясь не на логическом подходе, а на эмоциональном.

#### **Аналитик**

С другой стороны, трейдер Борис использует как технический, так и фундаментальный анализ, чтобы иметь лишнее подтверждение своим действиям, и выбирать время для входа в торги. Он также считает, что EUR/USD переоценена, но вместо того, чтобы на эмоциях преждевременно принять решение о совершение сделки, он терпеливо выжидает четкого технического сигнала, такой как, к примеру, медвежья свеча у верхней границы полос Боллинджера или пересечение RSI уровня 70, перед тем, как начинает торги. При этом Борис использует пик свечи, на которой произошел разворот, в качестве уровня стоп-приказа, что выглядит логично, ведь он ограничивает свои риски. Он достаточно умен, чтобы рассчитать вероятность потерь и определить их в размере не более 2% от своего депозита. Даже если он ошибается как Иван, логический, систематический подход Бориса к торгам сохраняет его капитал, поэтому он сможет торговать и на следующий день, в то время как опрометчивые и импульсивные действия Ивана приведут его к выполнению требования об увеличении залога.

#### **Вывод**

Дело в том, что торги на Форекс могут продолжаться в течение долгого времени, поэтому даже если взятие окончания тренда может стать поводом для гордости, то риск совершить эту сделку поспешно может испортить эти приятные внутренние ощущения. Поверьте, нет ничего предосудительного в том, чтобы дождаться обратного сигнала к действиям, который проявит себя перед началом новой тенденции. При этом вы потеряете лишь прибыль от части тренда, зато у вас появится возможность получить порядка 80% от следующего движения, что будет являться куда более значимым результатом согласно нашей теории. Хотя большинство новоиспеченных трейдеров значительно больше привлекает импульсивный вид трейдинга, закаленные профи знают наверняка, что логический трейдинг - это именно то, что дает хлеб и к хлебу…

> Борис Склоссберг и Кэти Лин FT#

![](_page_45_Picture_1.jpeg)

**Первые решительные шаги**

![](_page_45_Picture_3.jpeg)

#### **− ЛЮДИ И ФАКТЫ −**

*Статья подготовлена на основе данных портала www.peoples.ru*

#### **Вильям Чэппелл William Chappell**

США (usa)

*Особенностью Вильяма Чэппелла считается его умение идеально прогнозировать финансовое будущее той или иной организации с помощью предварительного тщательного изучения схемы управления организацией, ее финансового положения, структуры производственного процесса, перечня продуктов, услуг и системы поставок.*

Известный американский аналитик, один из первоклассных специалистов (согласно мнению популярного экономического журнала Форбс, который причислил Вильяма к списку лучших профессионалов мира бизнес прогнозов).

В настоящее время Вильям Чэппелл и его деятельность пользуются немалым спросом. Практически с первого дня своей работы аналитик произвел должное впечатление на руководство множества компаний и был приглашен для долгосрочного сотрудничества.

Особенностью Вильяма Чэппелла считается его умение идеально прогнозировать финансовое будущее той или иной организации – с помощью предварительного тщательного изучения схемы управления организацией, ее финансового положения, структуры производственного процесса, перечня продуктов, услуг и системы поставок.

Вильяма вряд ли можно назвать одним из тех, кому редко выпадает удача. Напротив, его поистине аналитический склад ума позволяет Чэппеллу вовсе не полагаться на краткосрочное везение, а рассчитывать только лишь на собственные знания, превосходно развитое чувство интуиции, а также – профессиональное чутье.

Среди организаций, с которыми длительное время сотрудничал аналитик Вильяи Чэппелл, были такие известные и

чрезвычайно серьезные компании, как Bare Escentuals, Colgate-Palmolive, Procter & Gamble, Elizabeth Arden, Revlon и прочие.

Несмотря на то, что «конек» Вильяма Чэппелла – это мыла и косметические средства, он неплохо разбирается и в иных областях.

Не так давно Вильям во всеуслышание размышлял по поводу дальнейшего развития довольно-таки известной компании Spectrum Brands, которая является одним из ведущих поставщиков высококачественной продукции, включая батарейки и аккумуляторы, садоводческие товары, продукцию для животных, содержащихся в домашних условиях, а также разнообразные туалетные принадлежности (для бритья, например) и предметы личной гигиены.

Вильям Чэппелл предположил, что компания может и должна развиваться, в основном, посредством совершенствования собственных подразделений. Например, одним из самых плодотворных и результативных филиалов (по мнению Вильяма Чэппелла) может быть в будущем подразделение организации, имеющее отношение к животным. Последнее - согласно прогнозам Чэппелла - в состоянии принести компании Spectrum Brands один миллиард долларов – немалую прибыль.

![](_page_46_Picture_0.jpeg)

![](_page_46_Picture_1.jpeg)

#### **Джон Хэрмон John Harmon** США (usa)

*Сегодня Джон Хэрмон исполняет обязанности вице-президента и ведет аналитическую работу в области исследования состояния акций. Аналитик пользуется большой популярностью и уважением. Его мнение является чрезвычайно ценным для большей части руководителей и инвесторов.*

Первоклассный аналитик, отменный специалист (по данным исследований компании Zacks Investment Research, а также согласно мнению всемирно известного экономического журнала Форбс). В текущий период Джон является одним из ведущих профессионалов с Уолл-Стрит.

Джон Хэрмон ведет активную аналитическую деятельность, изучая технологический, коммуникационный рынок. Среди организаций, которые когда-либо сотрудничали с аналитиком Джоном Хэрмоном такие, как Emcore, Finisar, Newport, Oplink Communications, Opnext, Rofin-Sinar Technologies. А также прочие компании.

В настоящее время аналитик Джон Хэрмон работает на предприятии Needham & Co, в крупной компании, основанной в 1985-ом году Джорджем Нидхэмом, которая на сегодняшний день считается одной из значимых инвестиционных организаций, предоставляющей огромному числу клиентов широкий диапазон разнообразных финансовых услуг. Филиалы компании располагаются на различных территориях - в Бостоне, Массачусетсе, Парке Менло, Сан-Франциско, Калифорнии (головная организация находится в Нью-Йорке).

Сегодня Джон Хэрмон исполняет обязанности вице-президента и ведет аналитическую работу в области исследования состояния акций.

Аналитик пользуется большой популярностью и уважением. Его мнение является чрезвычайно ценным для большей части руководителей и инвесторов.

Говоря о том, каким образом можно достигнуть роста доходности предприятия, Джон Хэрмон делает акцент на значимости слияния сильных организаций со слабыми, а также на воссоединении нескольких мощных компаний (для последующей большей активности на существующем рынке). Слияние компаний, считает Хэрман, является стимулом к существенной консолидации.

Аналитик Джон Хэрман считается одним из тех, кто по обыкновению составляет исключительно верные (точные) финансовые прогнозы, а также предоставляет инвесторам совершенные рекомендации, позволяющие грамотно вкладывать капитал – в нужное время, в нужном месте. Кроме того, талантливый аналитик верно предсказывает судьбу (изменение цен) акций.

Особенностью аналитической деятельности Джона Хэрмана является детальное всестороннее изучение составляющих деятельности компании, ее текущих расходов и доходов, оперативности реализации продукции.

FT#

![](_page_47_Picture_1.jpeg)

**Первые решительные шаги**

![](_page_47_Picture_3.jpeg)

### **− ПРОЦЕНТЫ ОТ ТРЕЙДЕРОВ −**

*Что говорят трейдеры…*

#### **ПРОЦЕНТНАЯ ВЕРОЯТНОСТЬ РАЗВИТИЯ NZDUSD ОТ ТРЕЙДЕРОВ**

![](_page_47_Picture_183.jpeg)

\* прогноз является субъективным мнением каждого трейдера и не является сигналом к исполнению, а также может быть изменен без предварительного уведомления.

#### **Трейдеры, принявшие участие в голосовании:**

- − MD Максим Дмитриевский, аналитик проекта Forex 4 you;
- − Pierro Николай Соколов, трейдер проекта Fx-Bars2004;
- − FT-TA технический аналитик журнала FORTRADER.ru;
- − FT-ФА фундаментальный аналитик журнала FORTRADER.ru.

Подробные рекомендации от аналитиков на неделю смотри в приложении.

![](_page_47_Figure_15.jpeg)